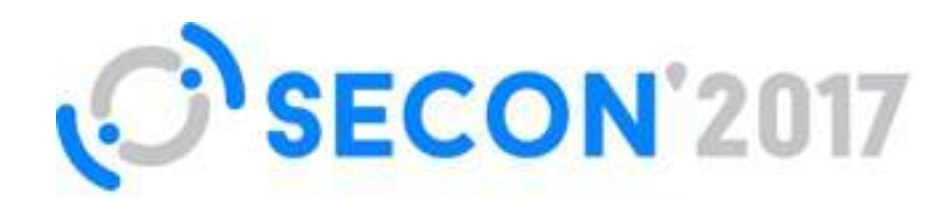

#### **#SECONRU**

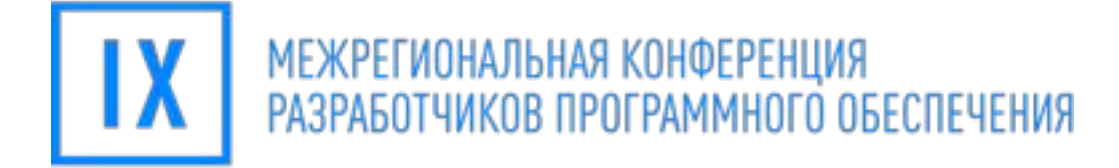

# **КУДА ДВИЖЕТСЯ МИР РАЗРАБОТКИ СОФТА**

и нужно ли вам туда

Немытченко Иван

**Developer Advocate of GitLab** 

@inem, [nemytchenko.ru](http://nemytchenko.ru)

21-22 АПРЕЛЯ | ПЕНЗА

# О себе

- 15-лет в IT
- соучредитель двух IT-компаний
- со-организатор двух ITконференций(**HappyDev**)
- руководство проектами, обучение
- Омск → Белград
- **GitLab** developer advocate
- nemytchenko.ru
- twitter: **@inem**

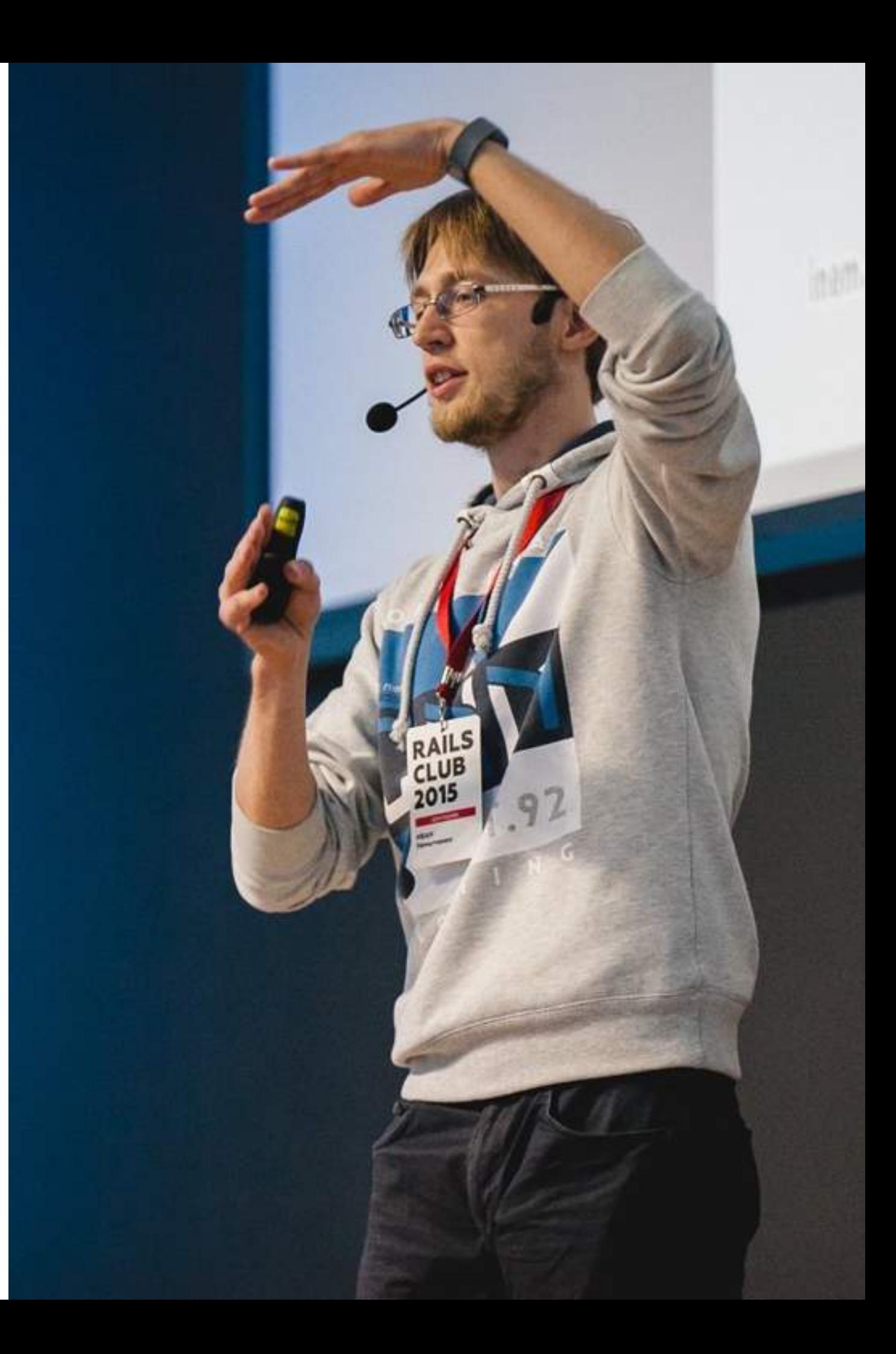

# GitLab

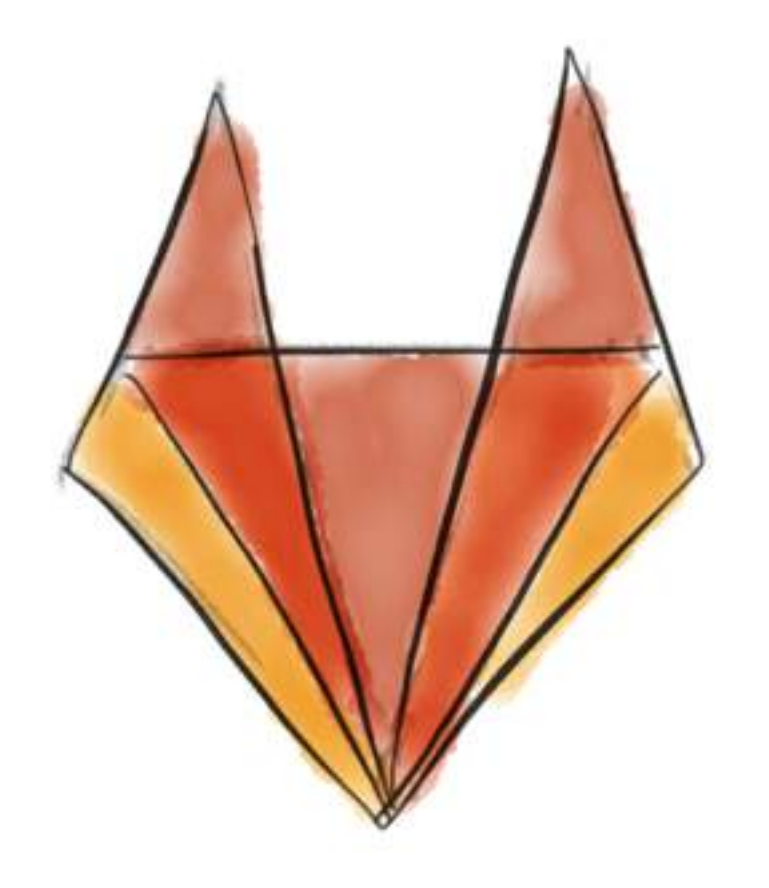

- Open Source
- Remote-only company
- В облаке бесплатен
- Развивается активней конкурентов
- GitLab handbook

### Проект #1

- вебсайт, развернутый на физическом сервере,
- доступ по FTP

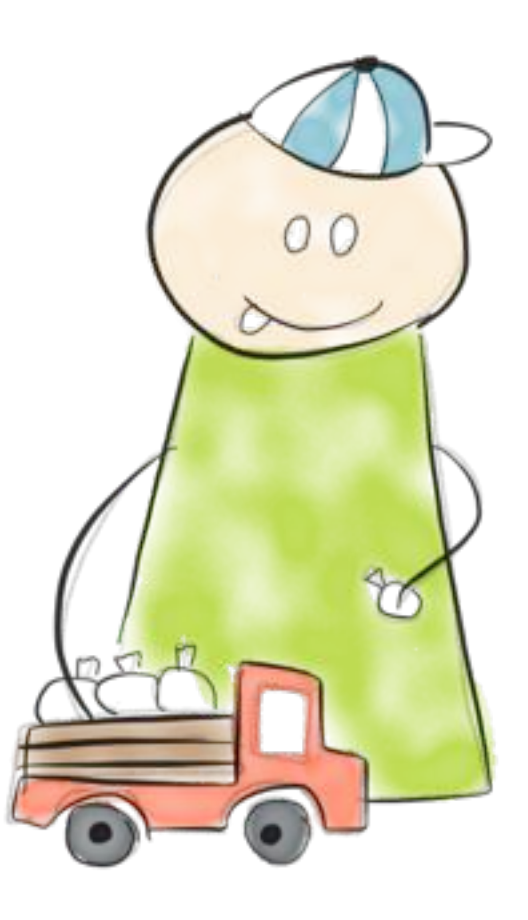

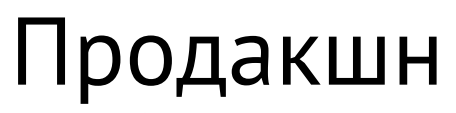

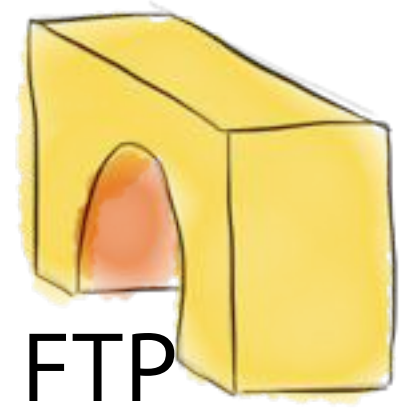

#### Проблемы проекта #1

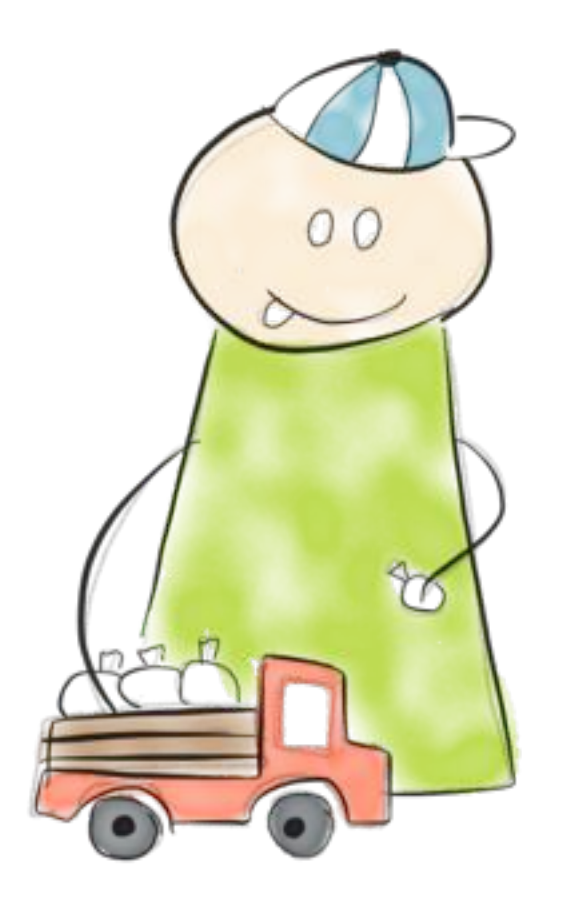

#### Продакшн

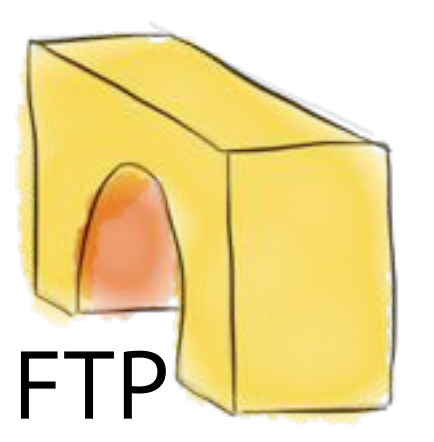

- 1. Рабочую систему поломать очень легко
- 2. Невозможно работать нескольким разработчикам параллельно

Проект #2

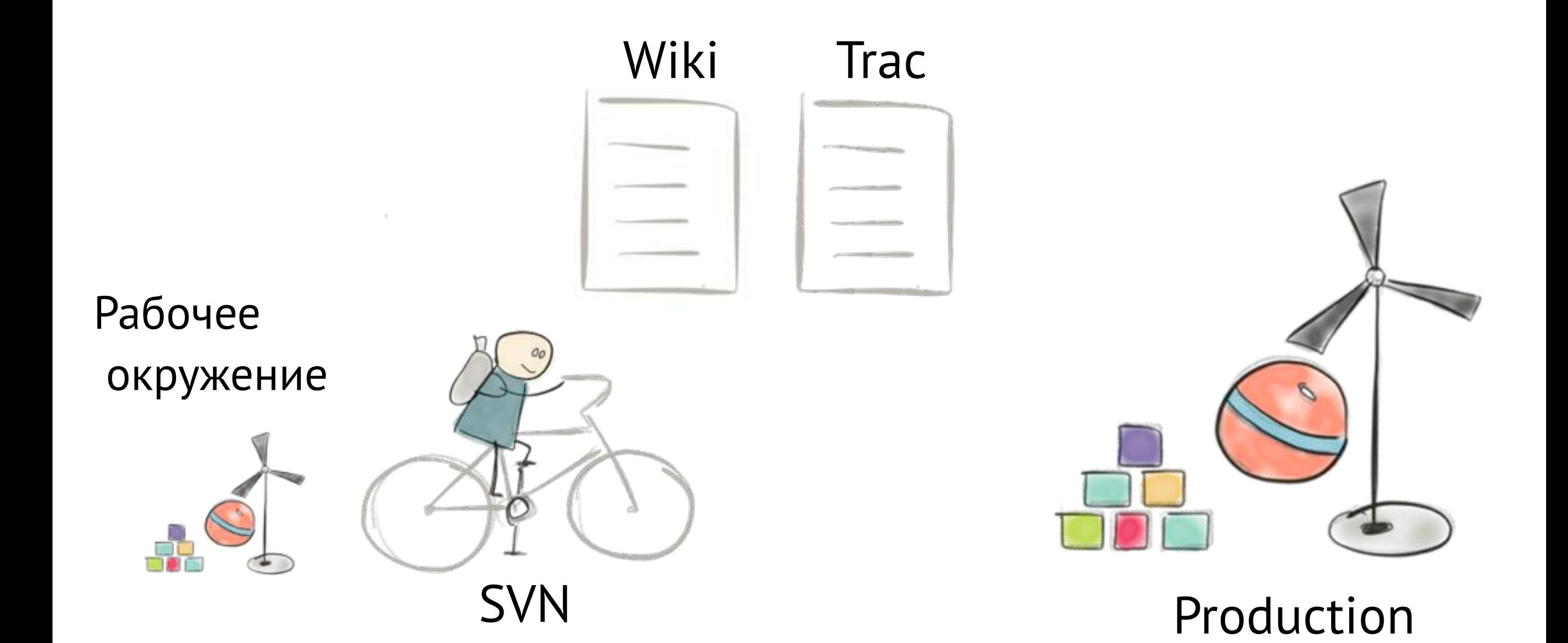

#### Проблемы проекта #2

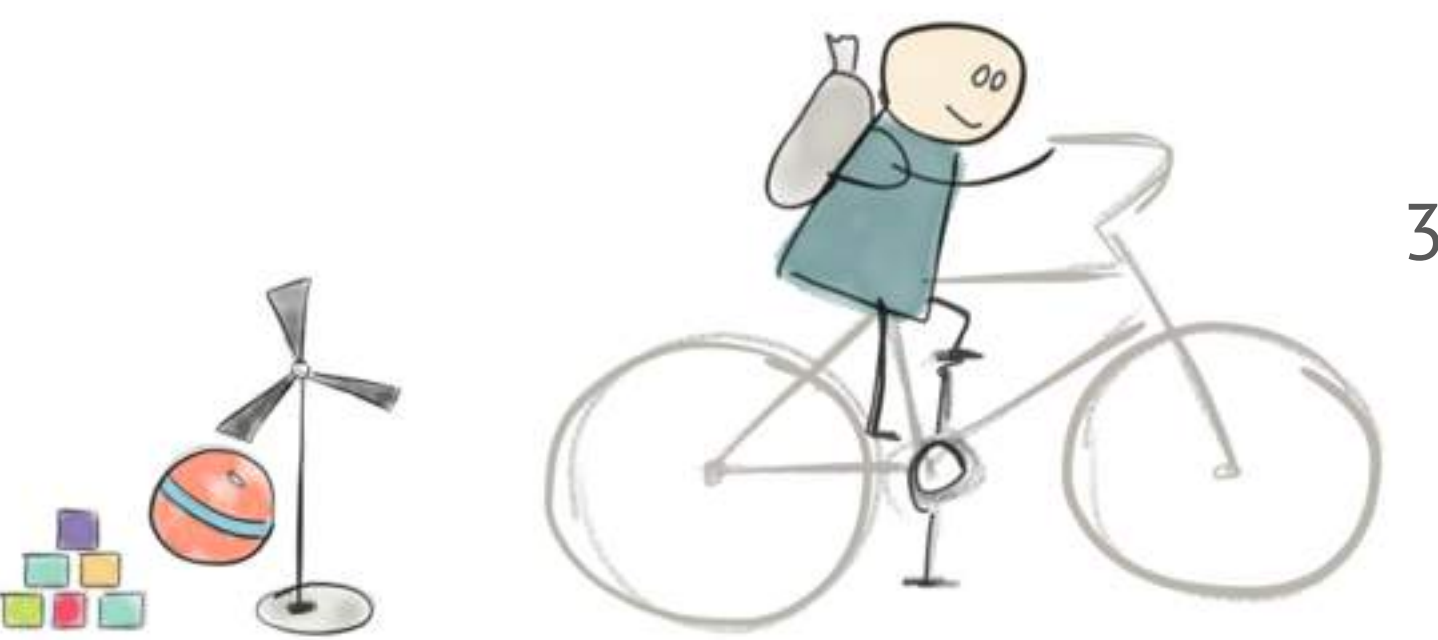

- 1. "У меня локально всё работает"
- 2. Мелкие изменения которые " не могут ничего поломать"

3. SVN

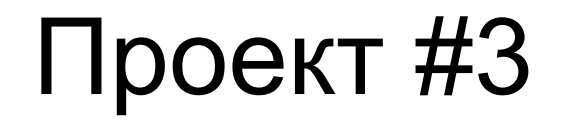

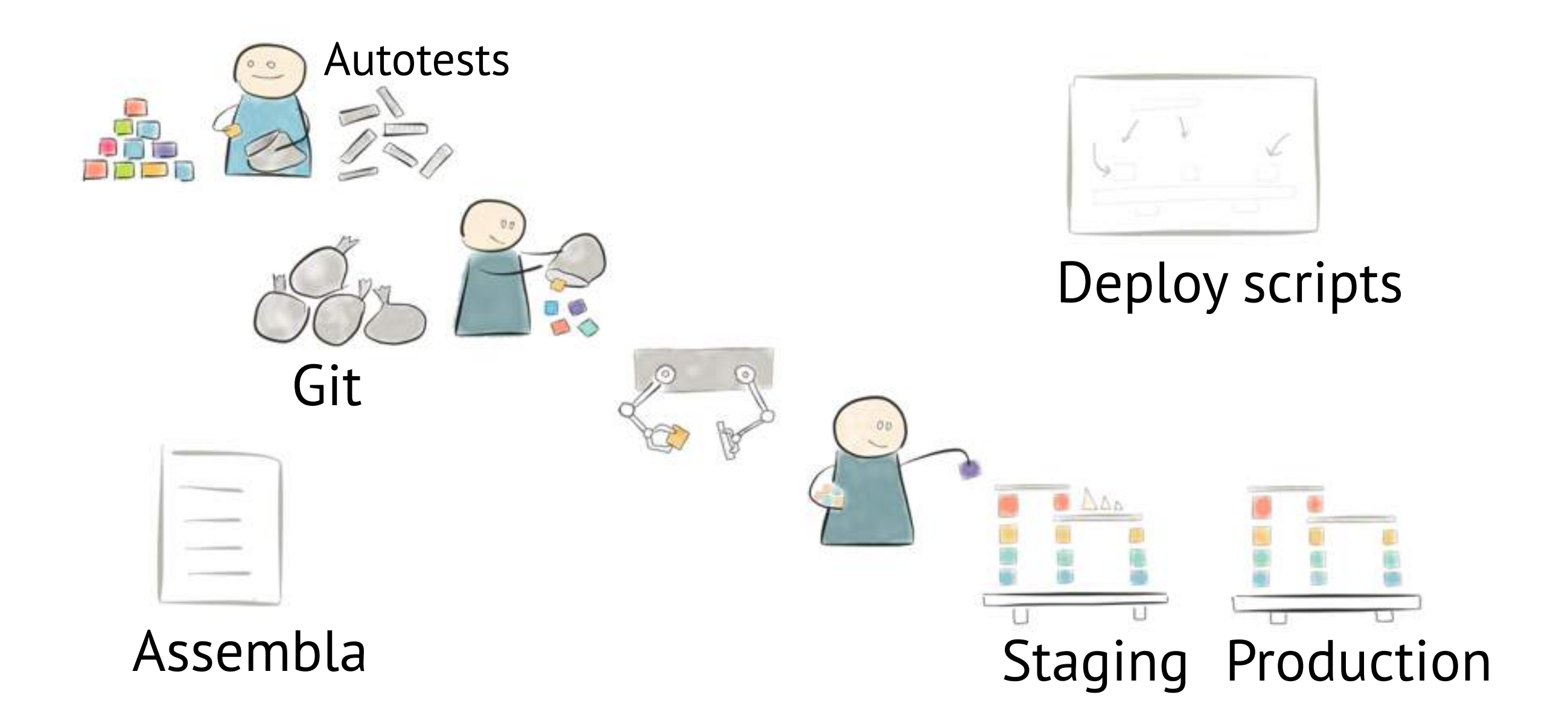

### Проблемы проекта #3

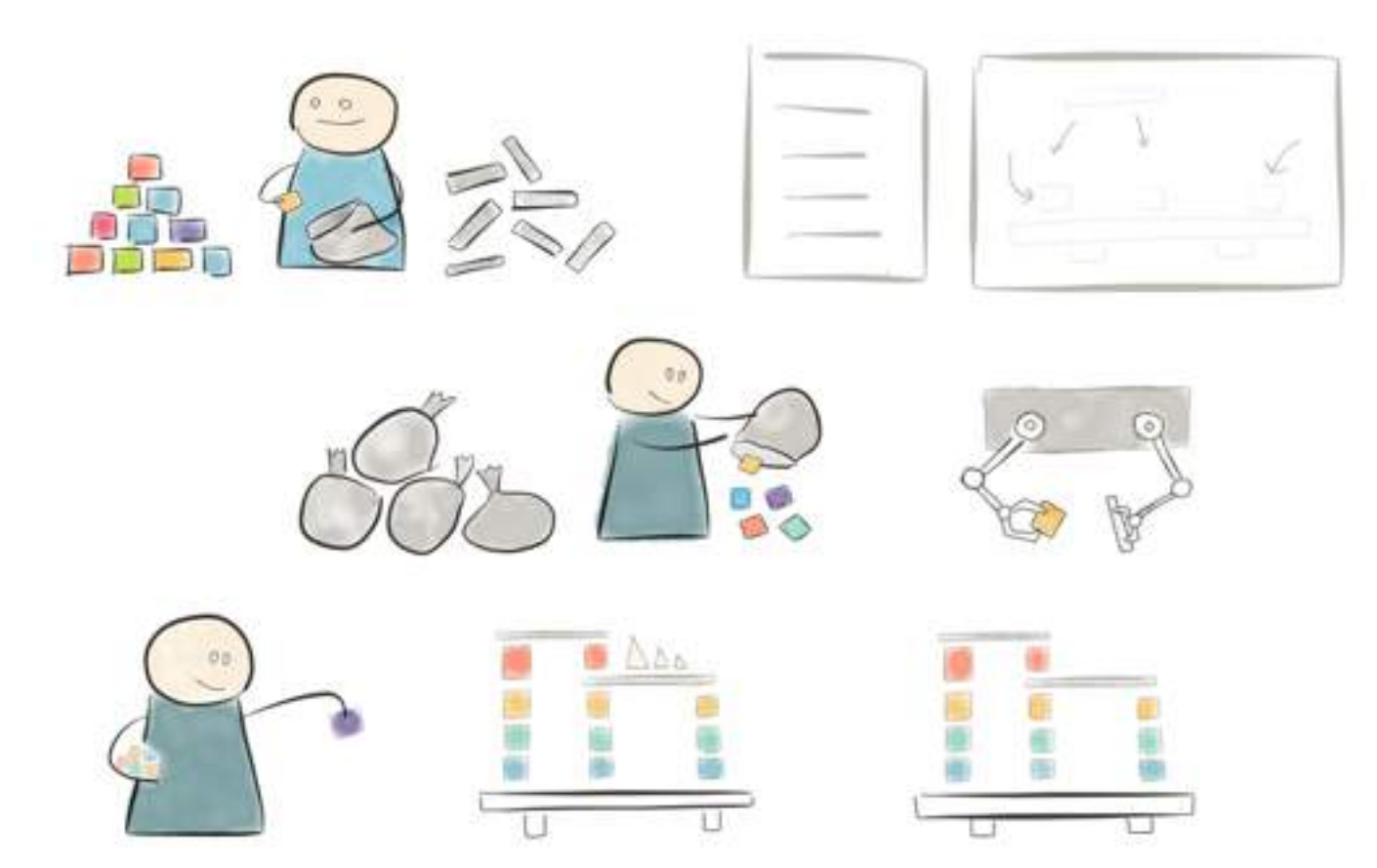

- 1. Забывают запускать автотесты
- 2. Ручная настройка новых серверов
- 3. Нет истории деплоев

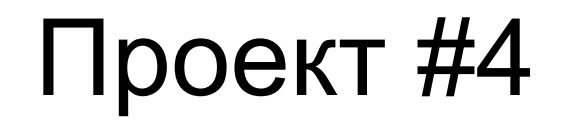

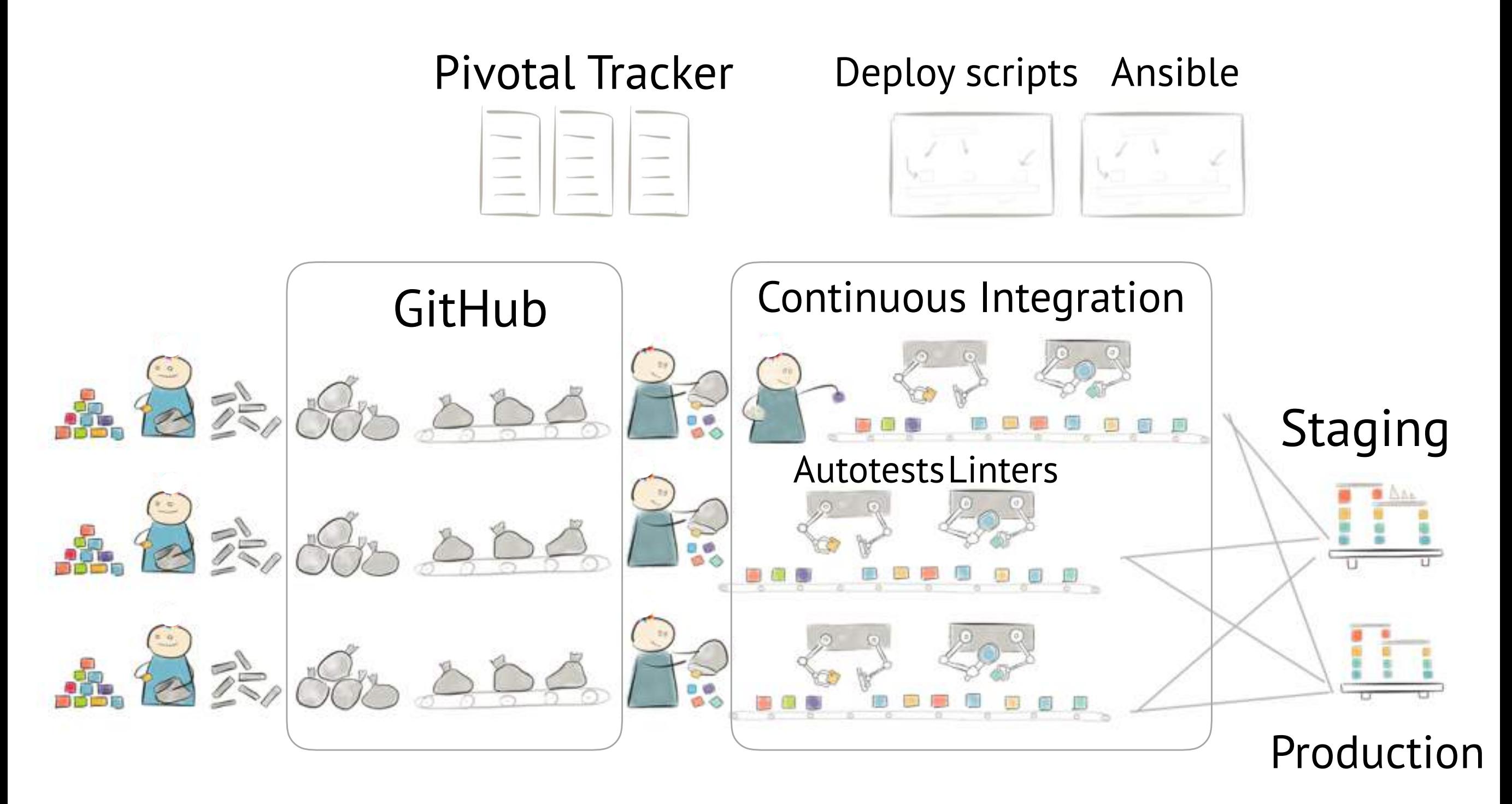

### Проект #5

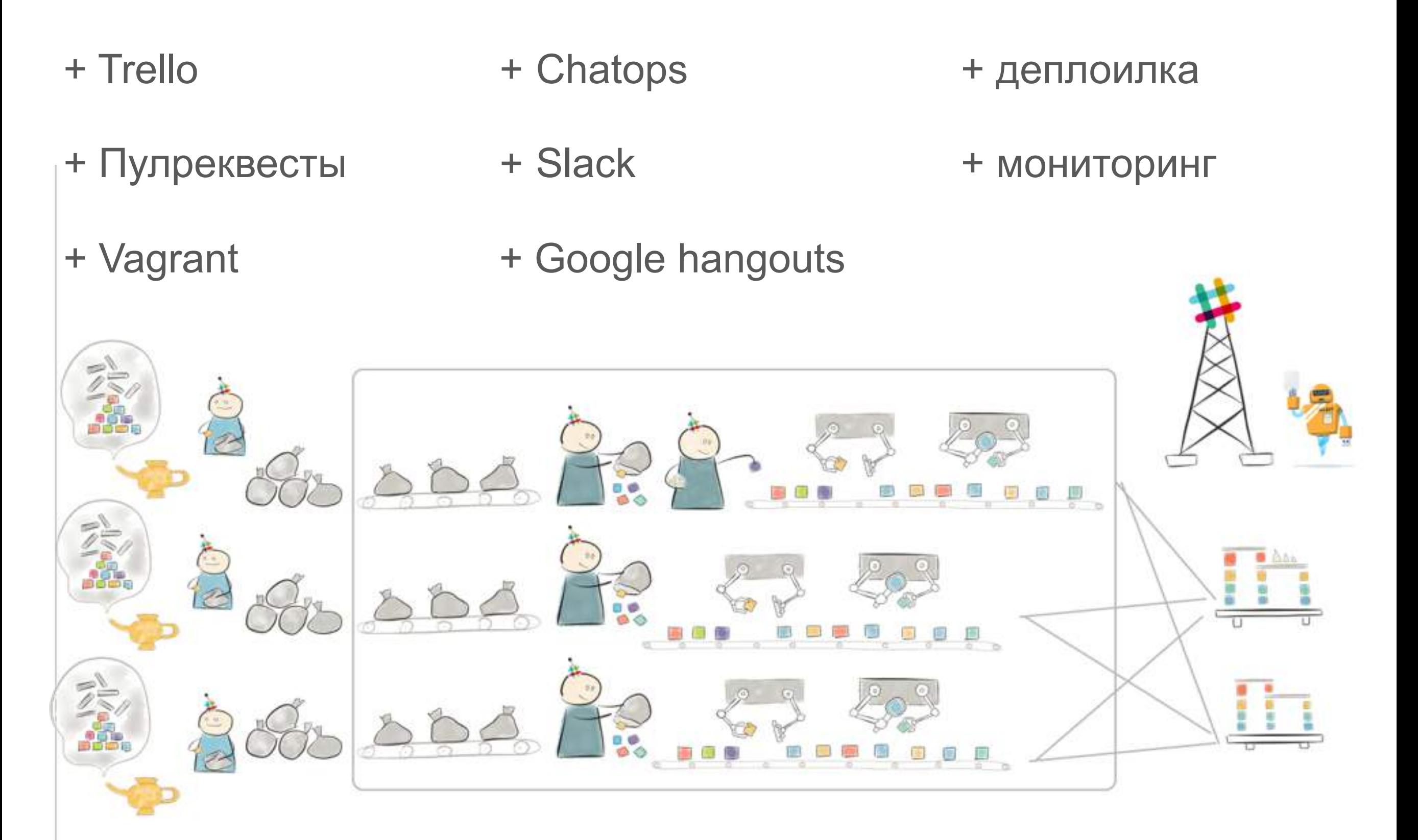

```
"Следующий проект"
```
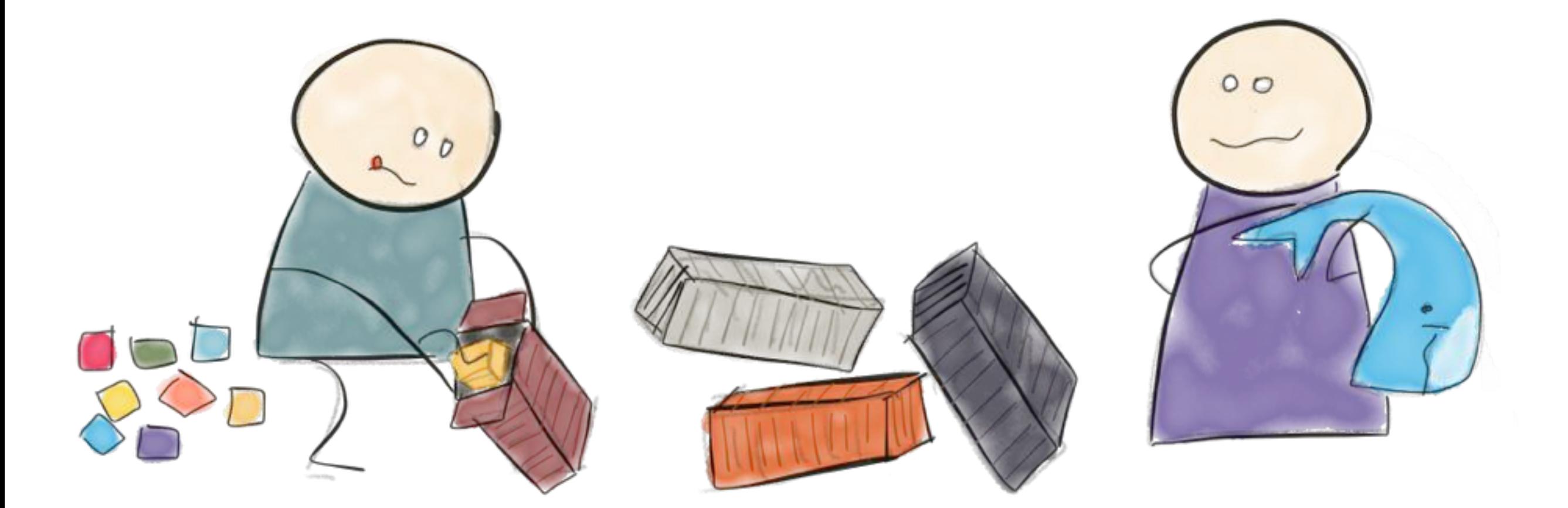

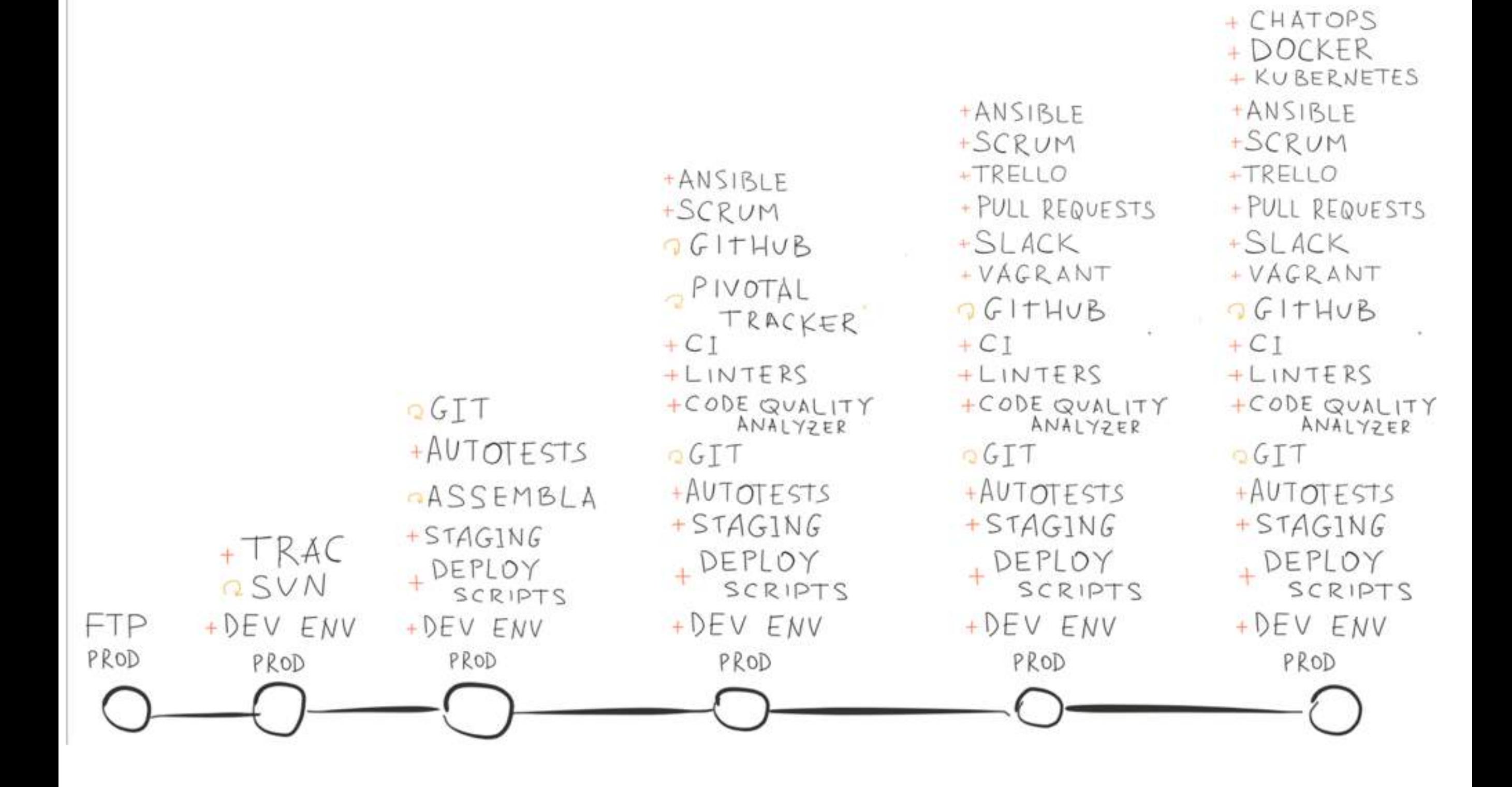

Для чего существуют разработчики?

Выкатывать новые фичи!

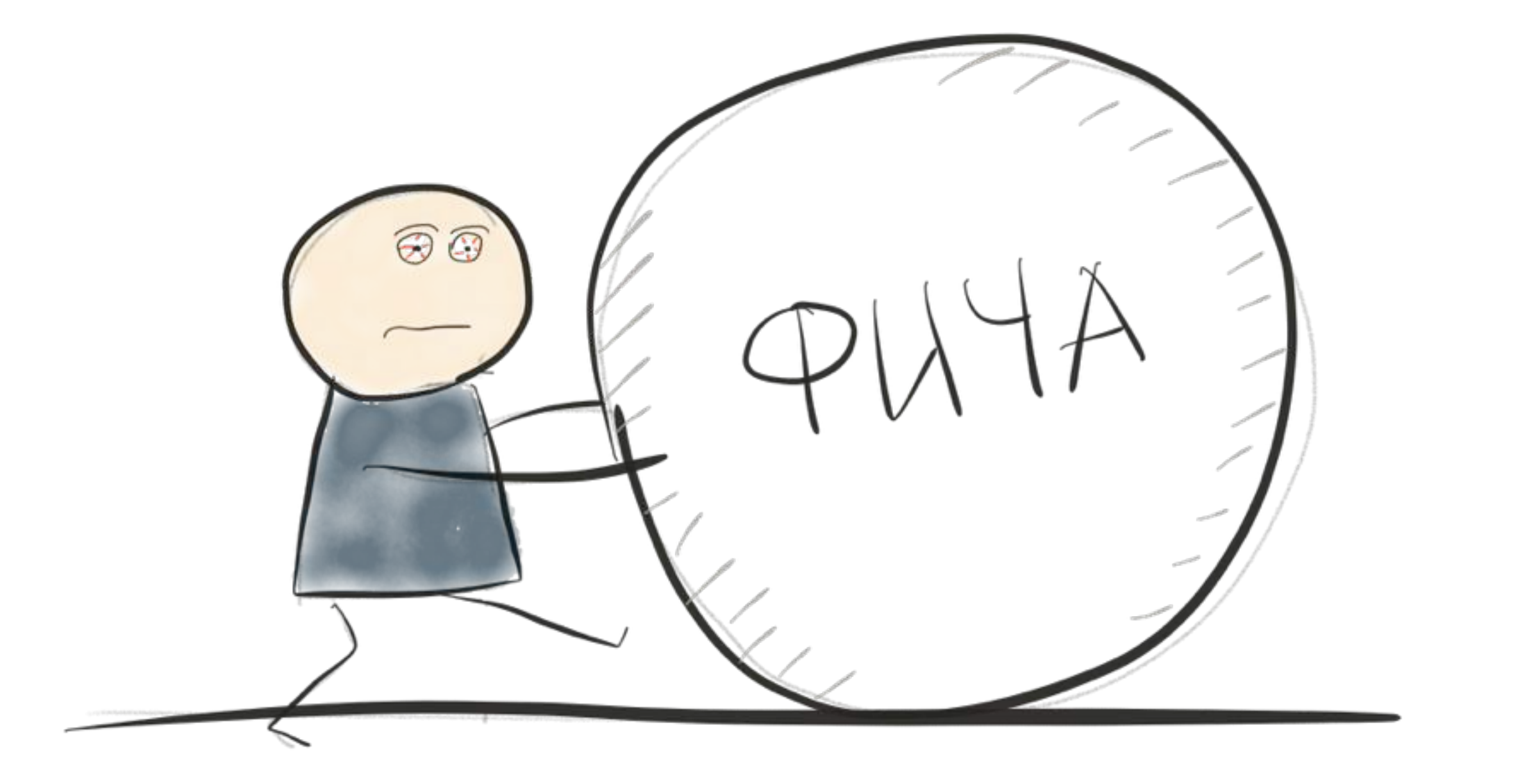

#### Ценность вышеупомянутых инструментов

- доставка кода в продакшн
- совместная работа над кодом
- планирование
- повышение предсказуемости
- обсуждение реализации
- повышение стабильности

программистов в собственном коде при разработке

включения нового сотрудника

- 
- повышение уверенности

• увеличение скорости

• увеличение скорости

в процесс разработки

разработки

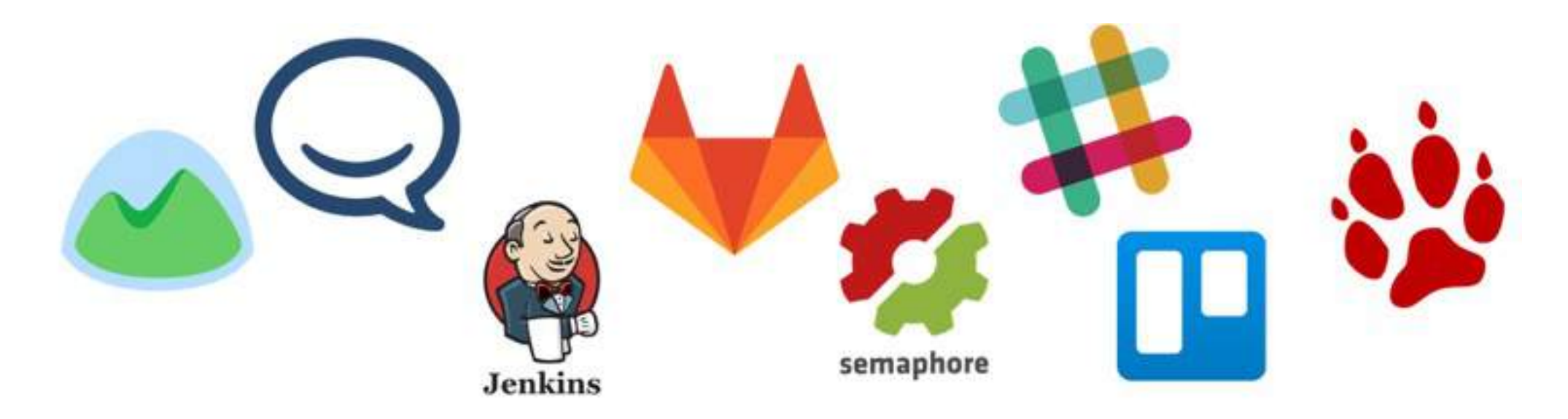

# ИНФРАСТРУКТУРА процесса разработки

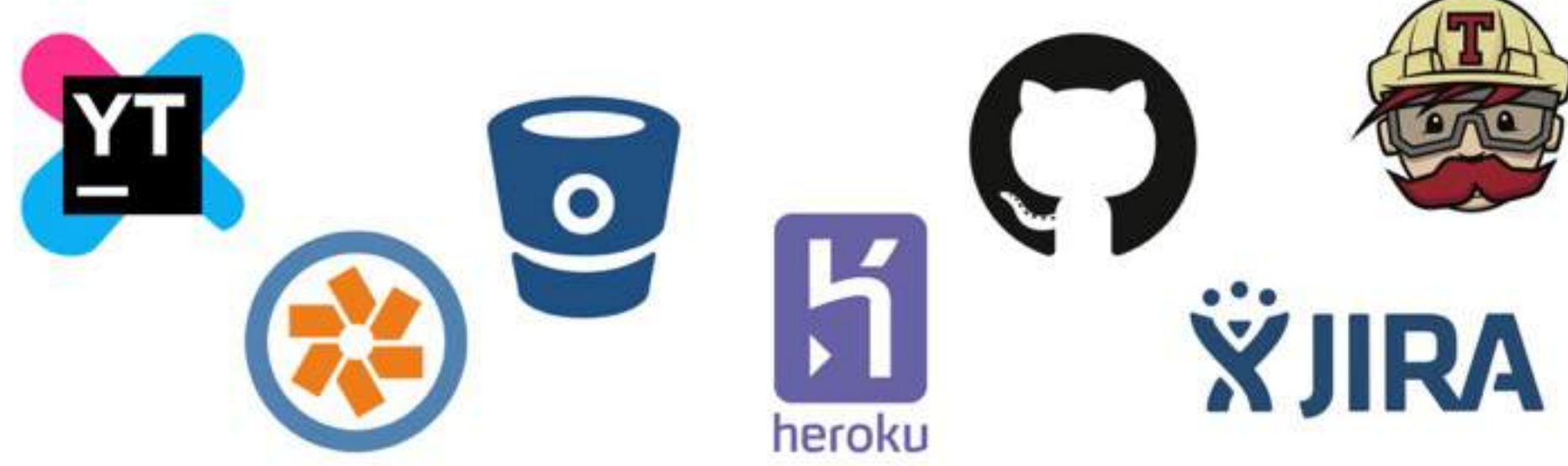

### Кол-во инфраструктуры растёт

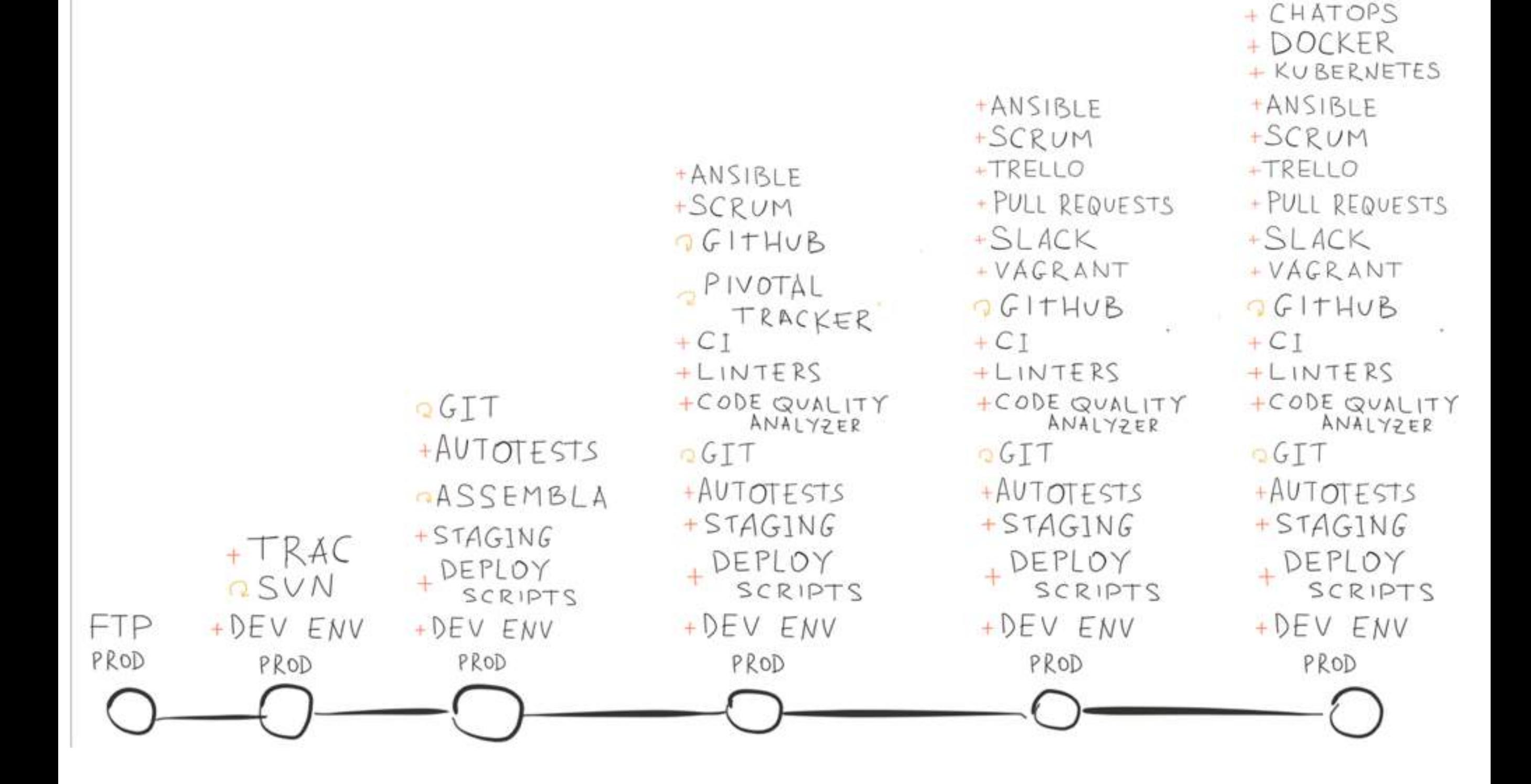

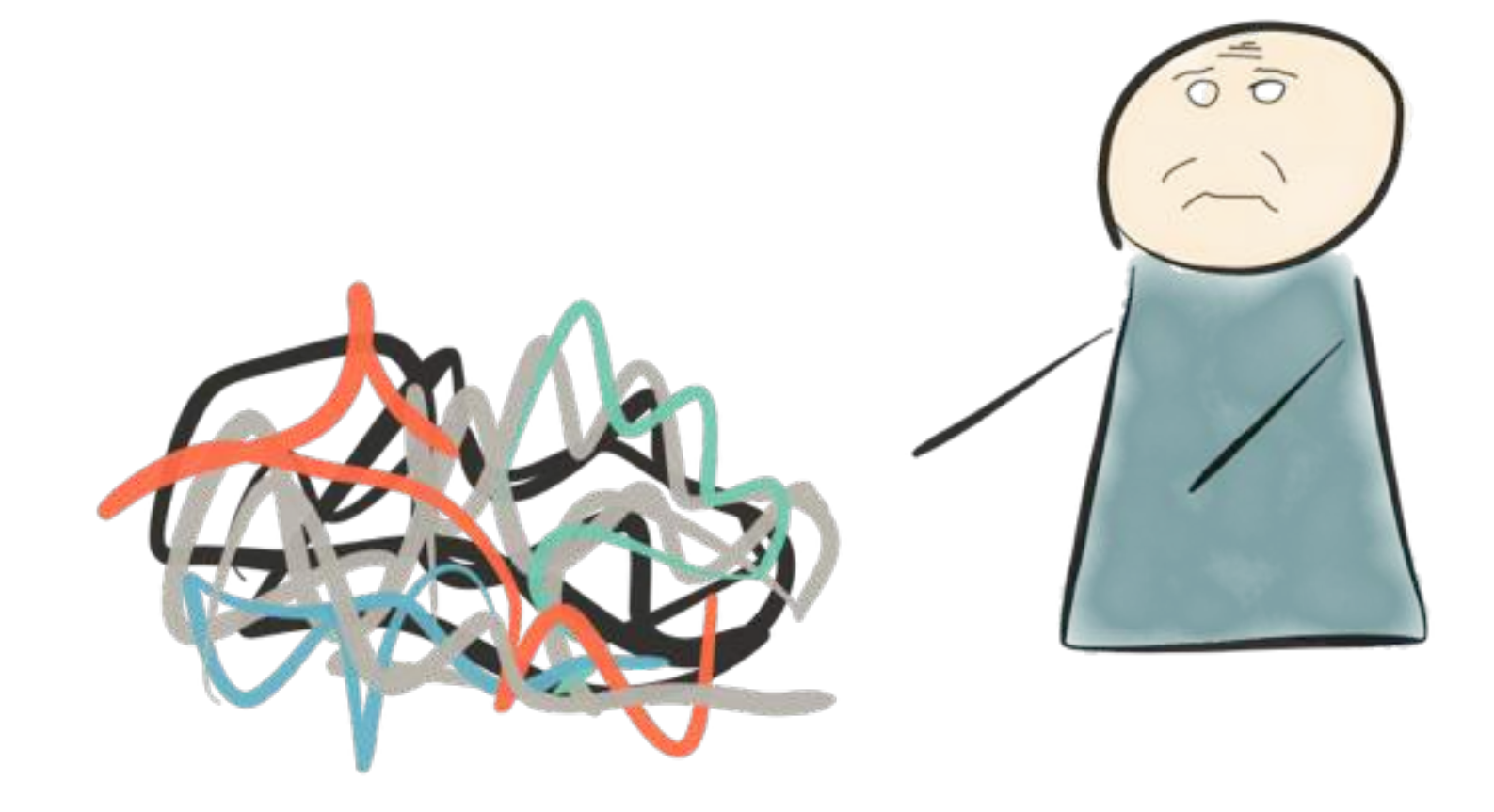

# Инфраструктура Рефакторить нельзя оставить

### **Компании:**

Можно быть прибыльным на любом уровне зрелости

# **Компании:**  Цифры растут →надо меняться

- кол-во разработчиков на проекте
- кол-во мест, их которых работают разработчики
- кол-во продакшн серверов
- кол-во параллельных веток разработки
- слишком большая задержка при деплое новой версии

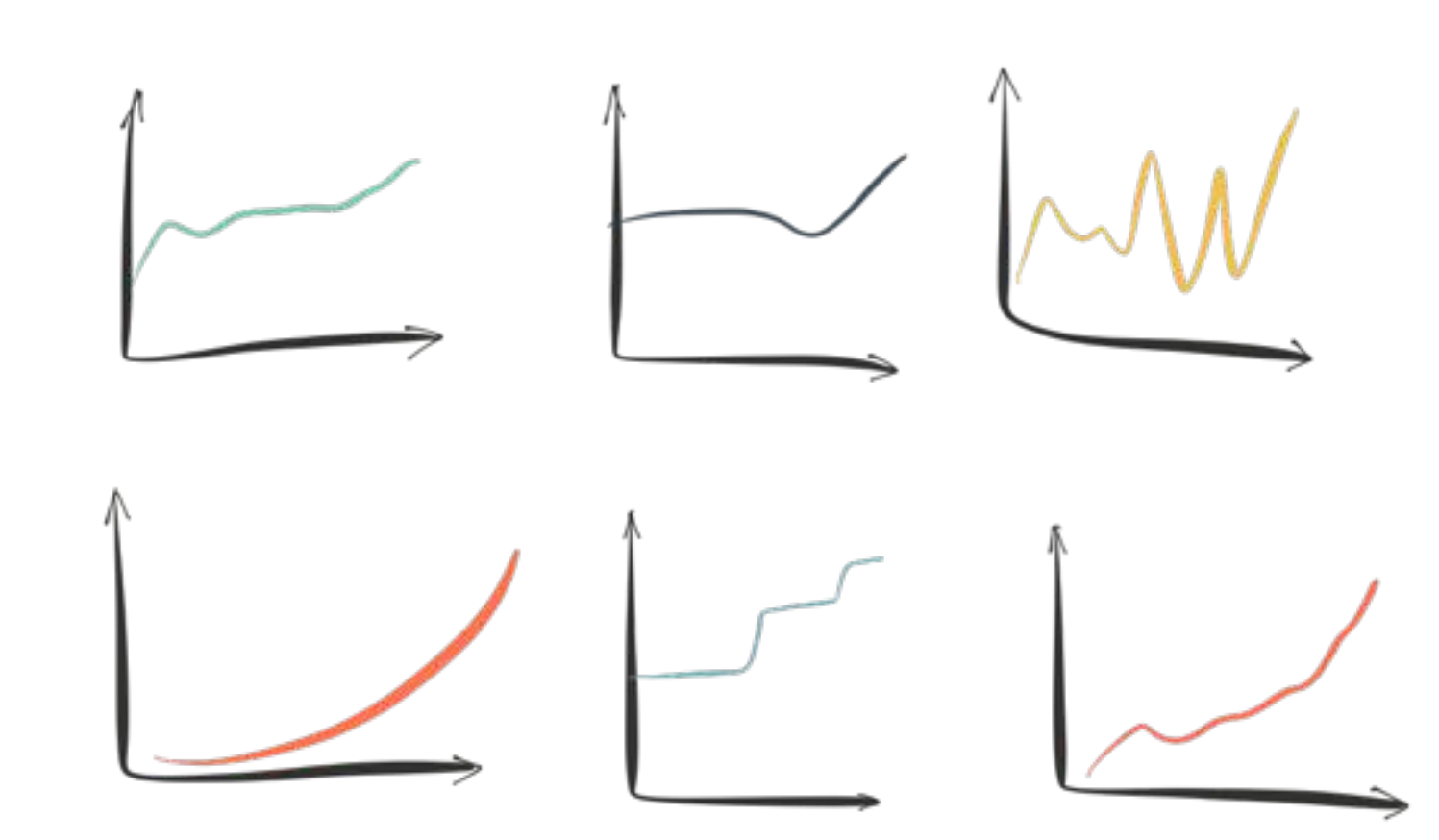

# **Компании:**

Гиганты двигают прогресс

- Git
- Github
- Ansible
- Slack
- Docker

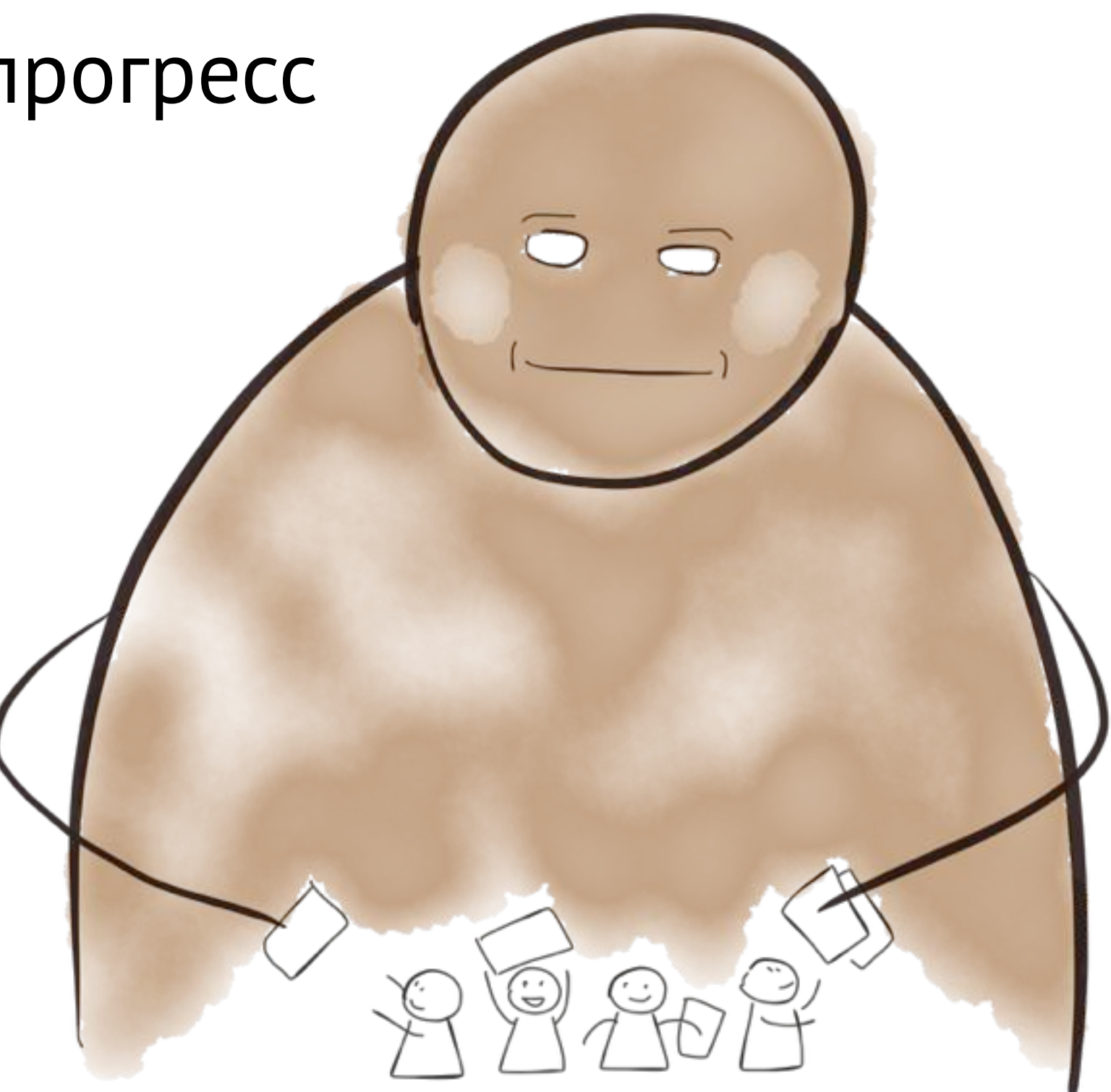

# Удачные абстракции против неудачных

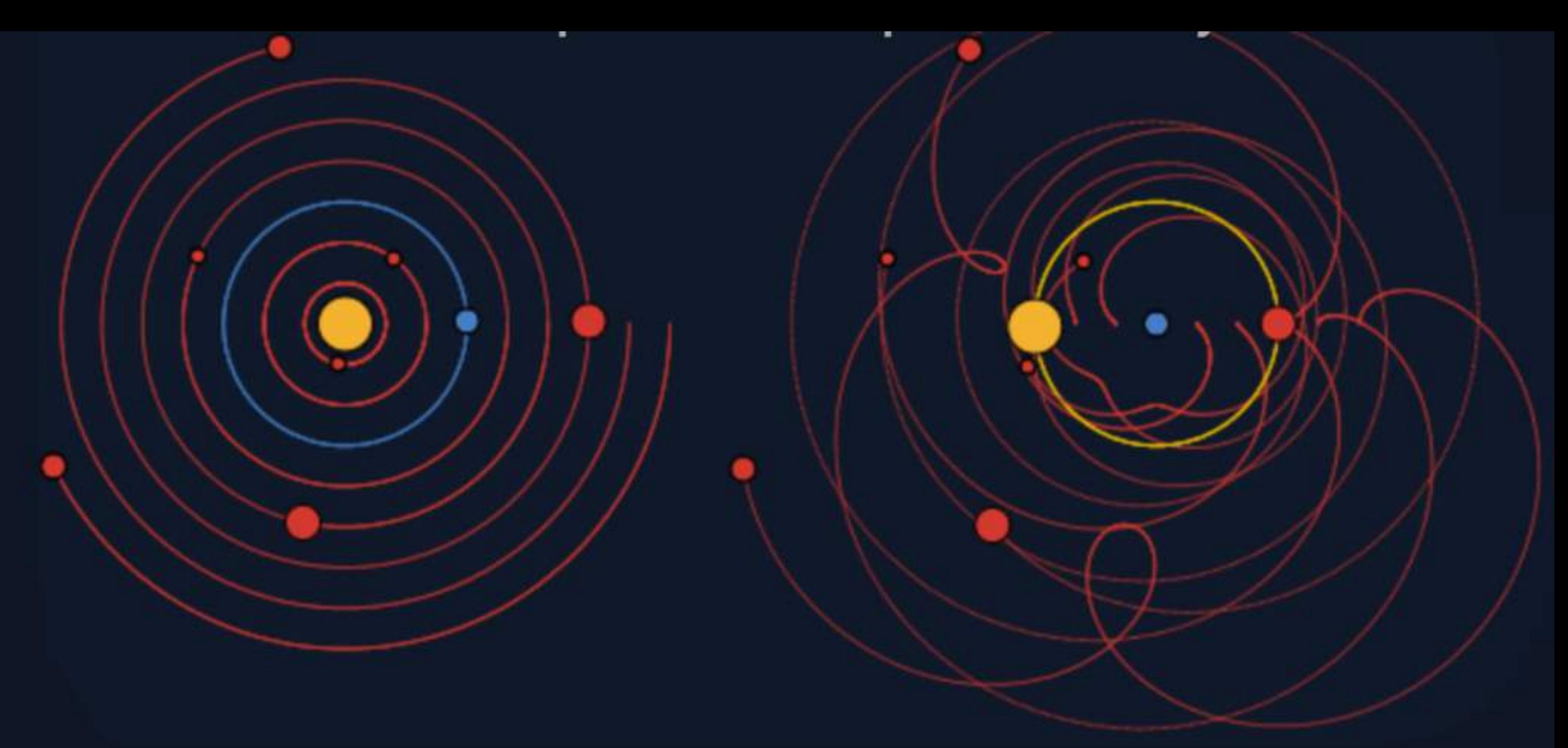

<http://www.malinc.se/math/trigonometry/geocentrismen.php>

#### **Индустрия:**

Удачно найденные абстракции при качественной реализации меняют значение общепринятых концепций

- Agile
- Автоматизированное тестирование
- Continuous Integration
- Version Control

### Вклад Гитхаба в эволюцию процесса разработки

- 1. Все поверили в Git
- 2. Центральное место все равно осталось
- 3. Веб-сервис вокруг
- 4. Пул-реквесты
- 5. Пул-реквесты в начале работы
- 6. API для CI

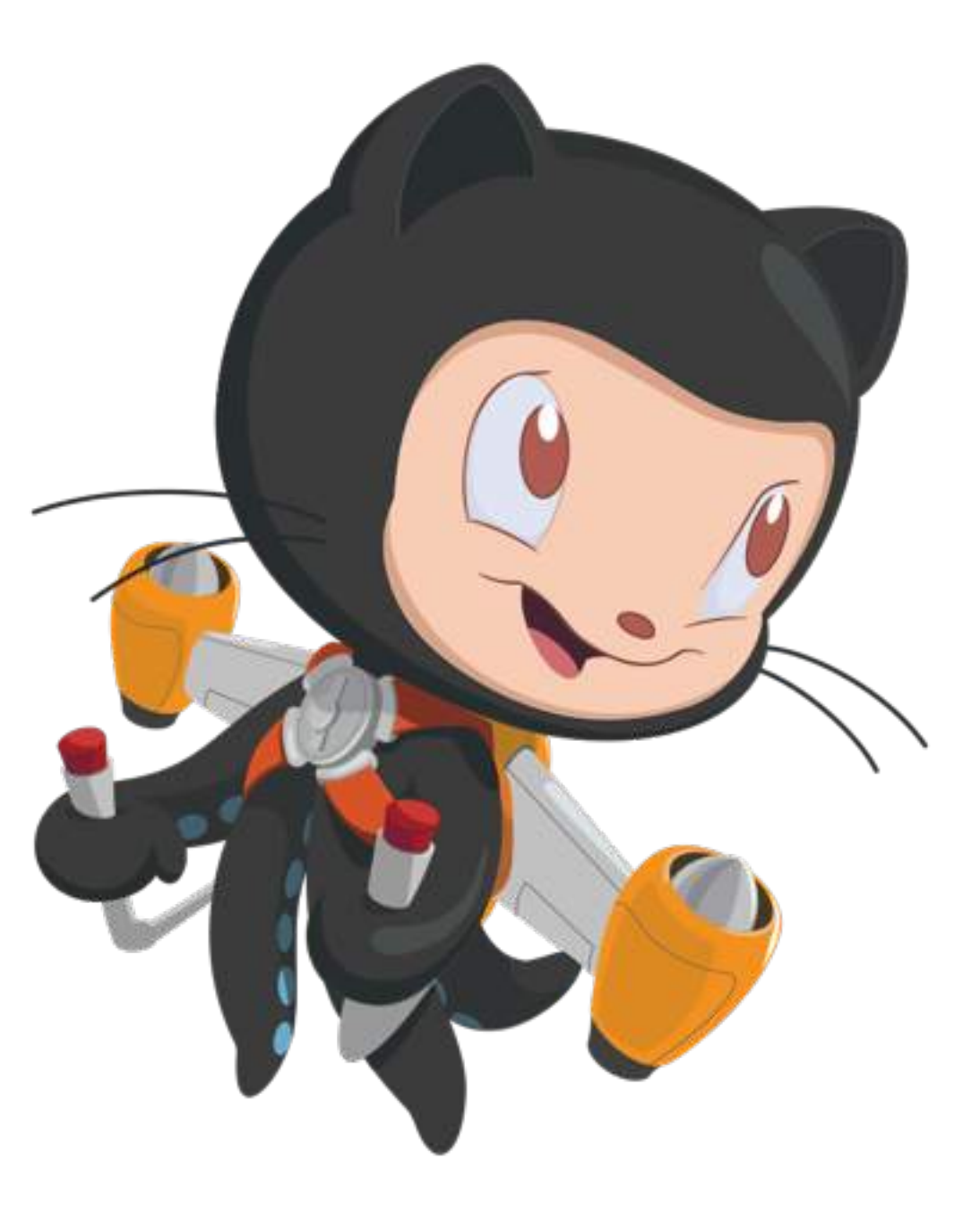

# Куда двигает процесс разработки Гитлаб

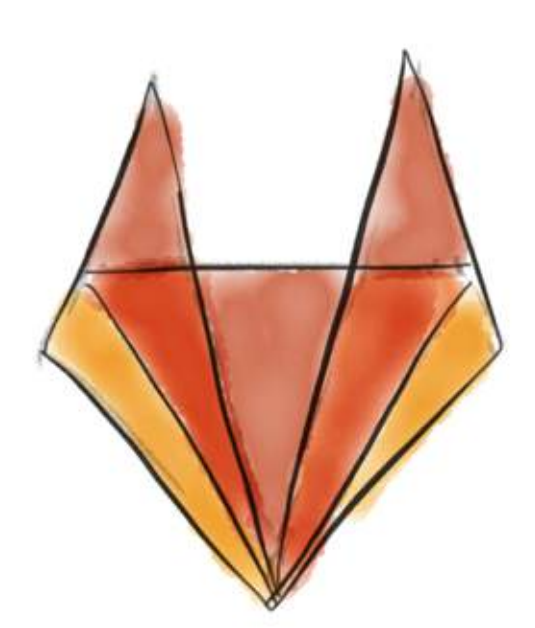

#### Встроенная СI-система

**S** failed Pipeline #43 triggered 3 years ago by **Denitriy Zaporozhets** 

#### **Retry failed**

#### **Fixed installation docs**

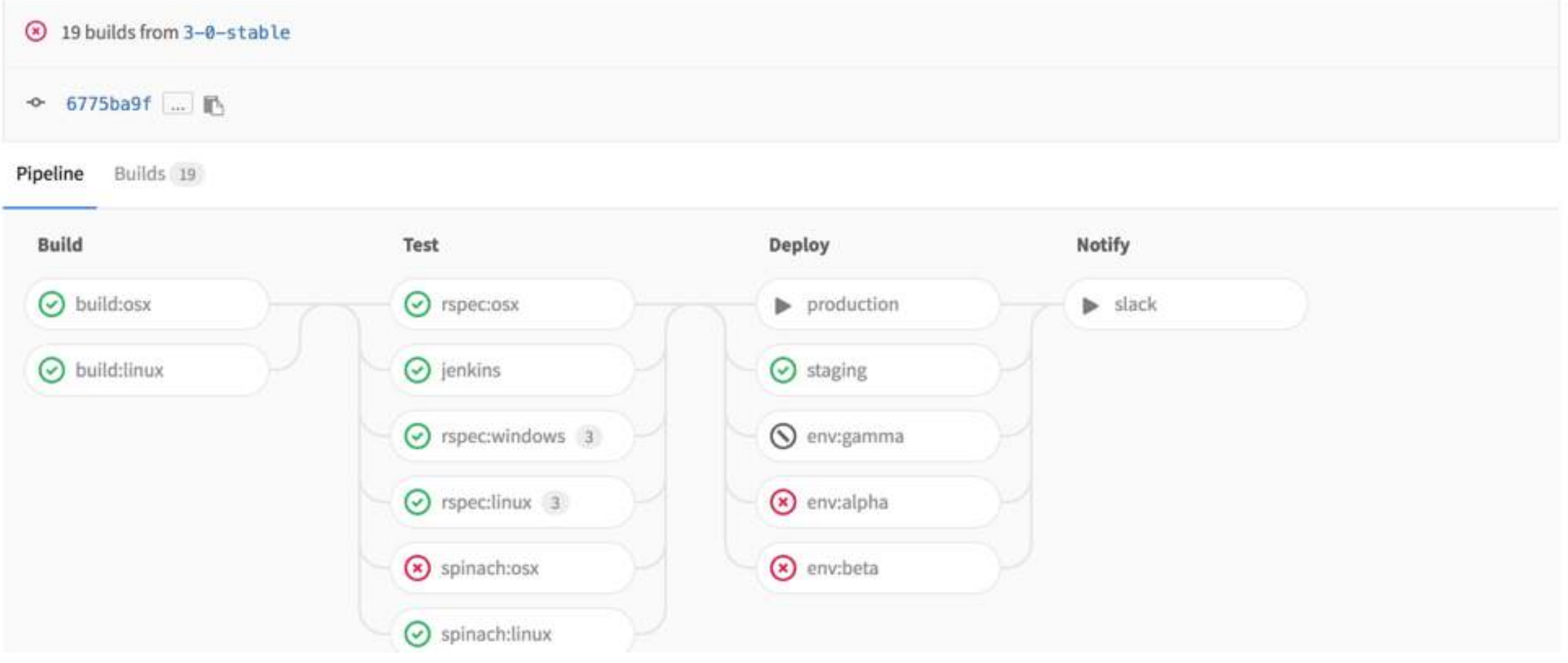

#### Встроенная СІ-система

#### .gitlab-ci.yml:

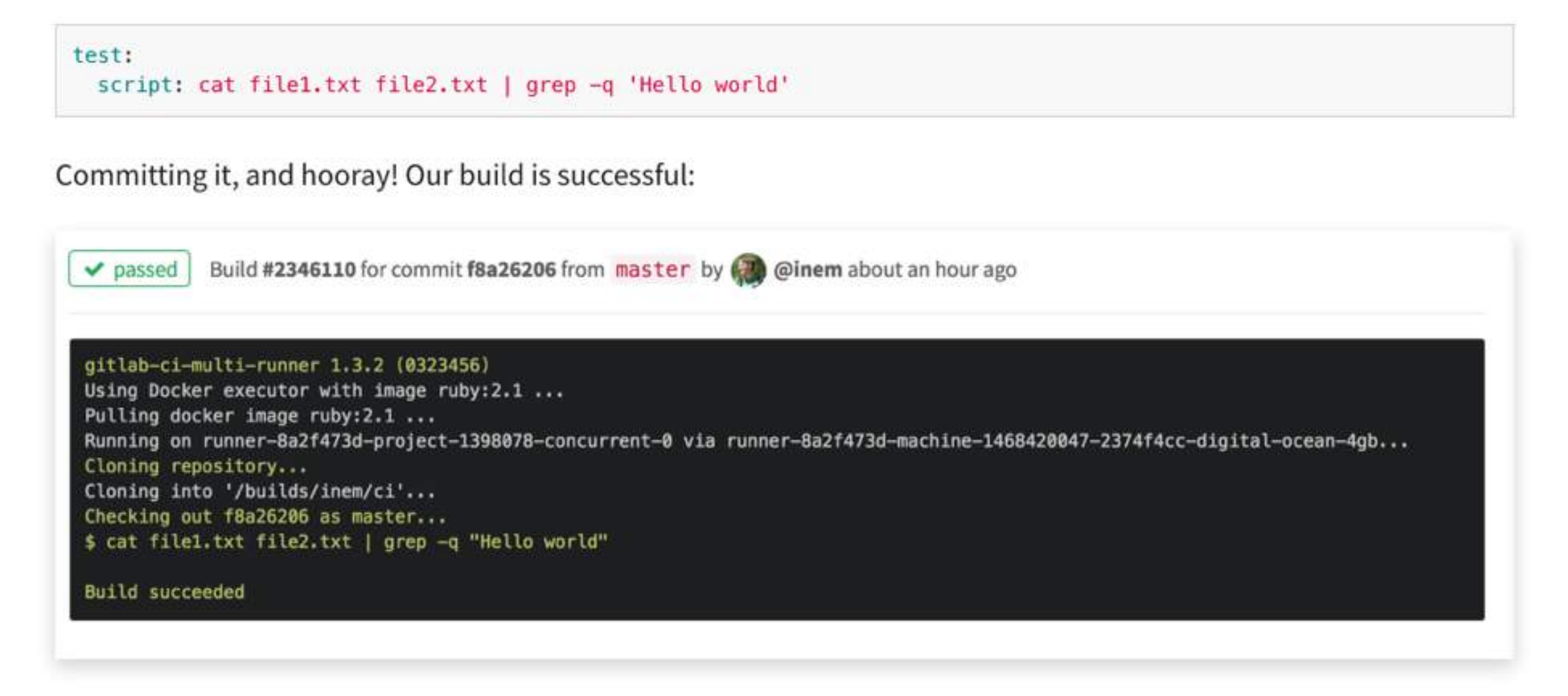

### Вcтроенная CI-система

- 1. Код и секретные ключи не выходят за пределы Гитлаба
- 2. Всё в одном интерфейсе
- 3. Не нужно ничего интегрировать
- 4. Не нужно регистрироваться в новом сервисе

 $\odot$  running Build #943 in pipeline #57 for commit 895d9a27 from master by @root 3 minutes ago

Running with gitlab-ci-multi-runner 1.8.1 (a2efdd4) Using Docker executor with image ruby:2.1 ... Using locally found image version with exactly the same ID Pulling docker image ruby: 2.1 ... Running on runner-ef070b03-project-3-concurrent-0 via 192.168.2.7... Fetching changes... Removing config/application.yml Removing config/database.yml Removing config/secrets.yml HEAD is now at 895d9a2 Update .gitlab-ci.yml Checking out 895d9a27 as master... \$ ./script/prepare\_build.sh  $s$  ruby  $-v$ ruby 2.1.10p492 (2016-04-01 revision 54464) [x86\_64-linux] \$ gem install bundler Successfully installed bundler-1.13.6 1 gem installed

#### Ручные действия для запуска задач в CI

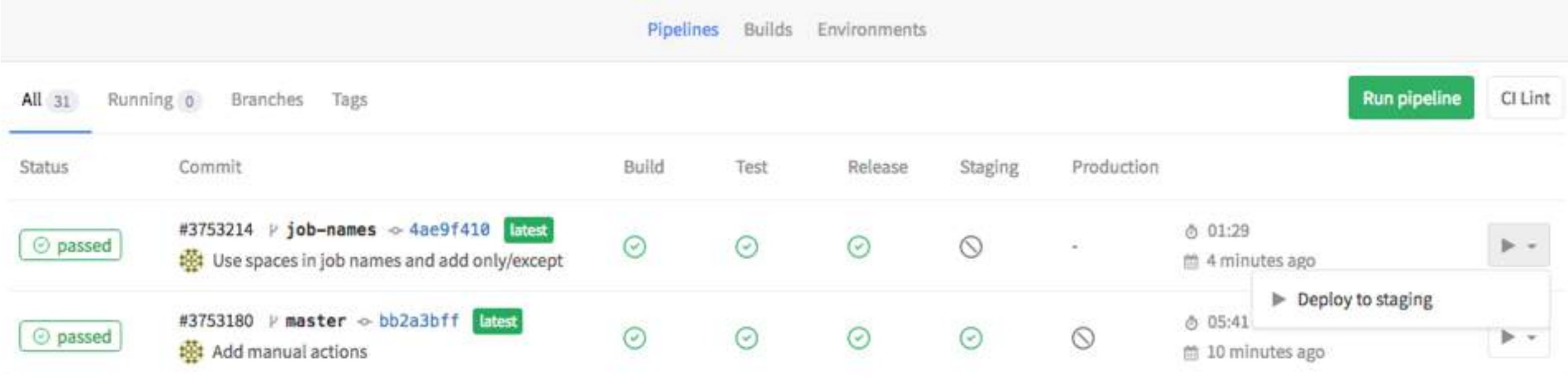

### Поддержка окружений в CI

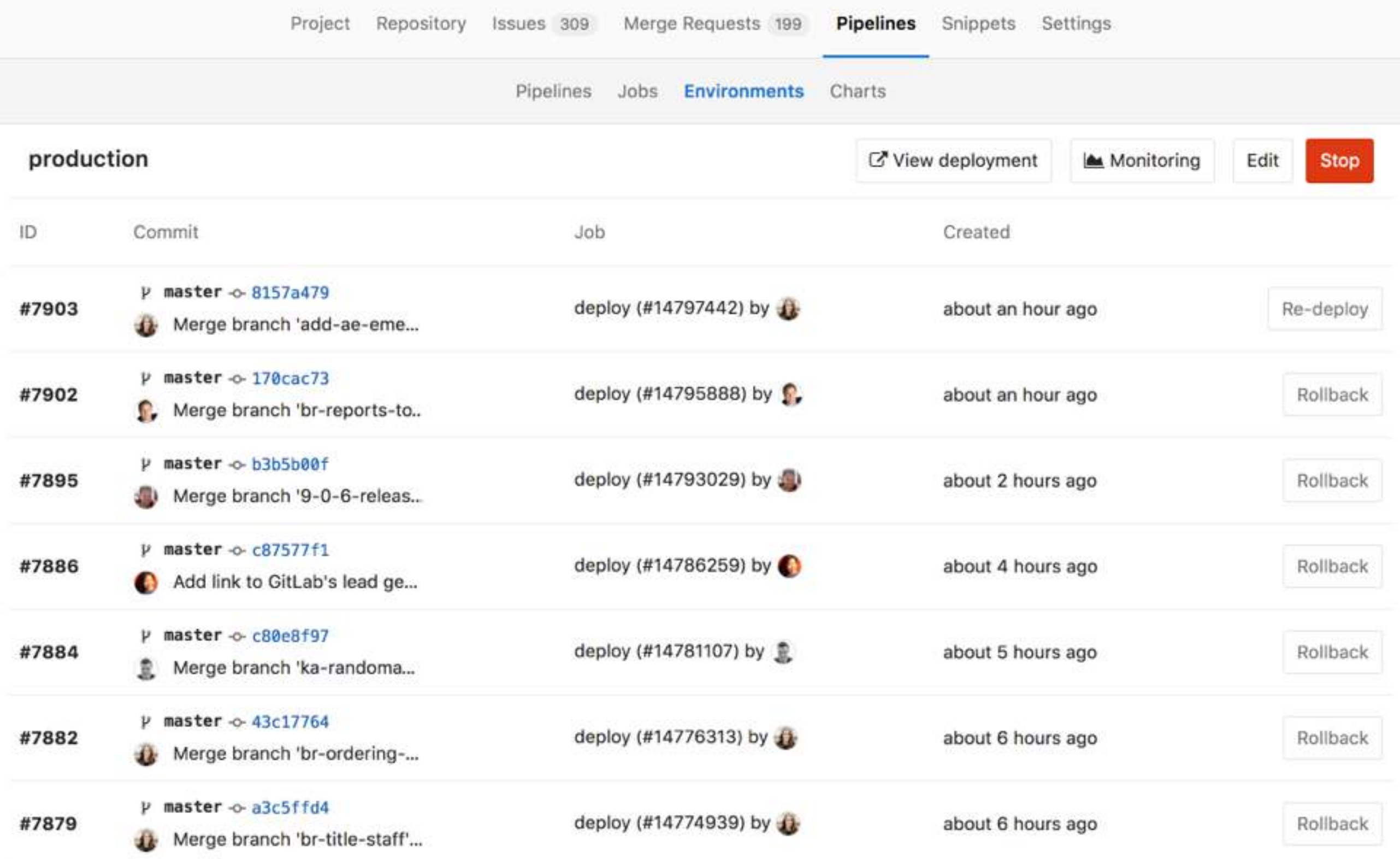

#### Future: Cross-project pipelines

Pipeline #6930429 triggered 5 minutes ago by DJ Mountney O running

#### Cancel running

#### Cleanup 8.17 to 9.0 doc with review suggestions

Fix redundant wording. Clean up code blocks and links.

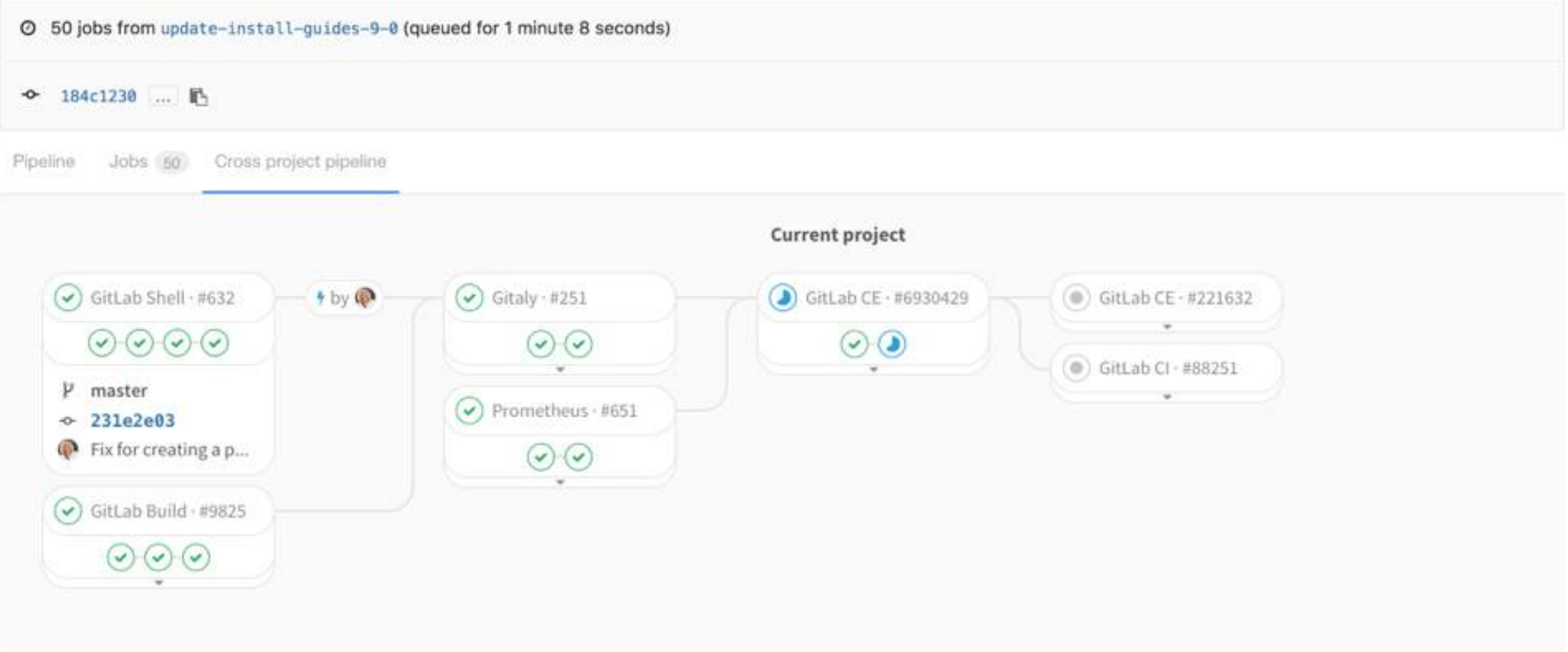

10 steps from idea to production

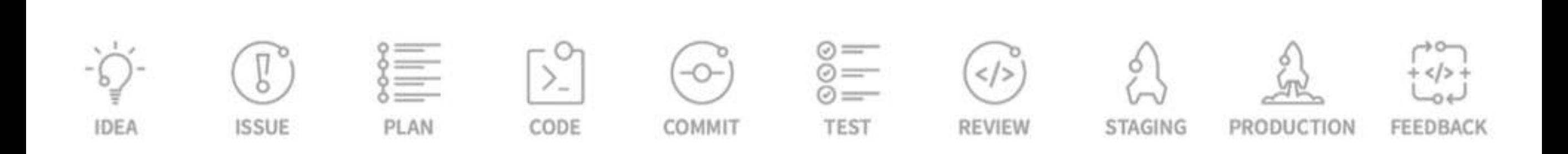

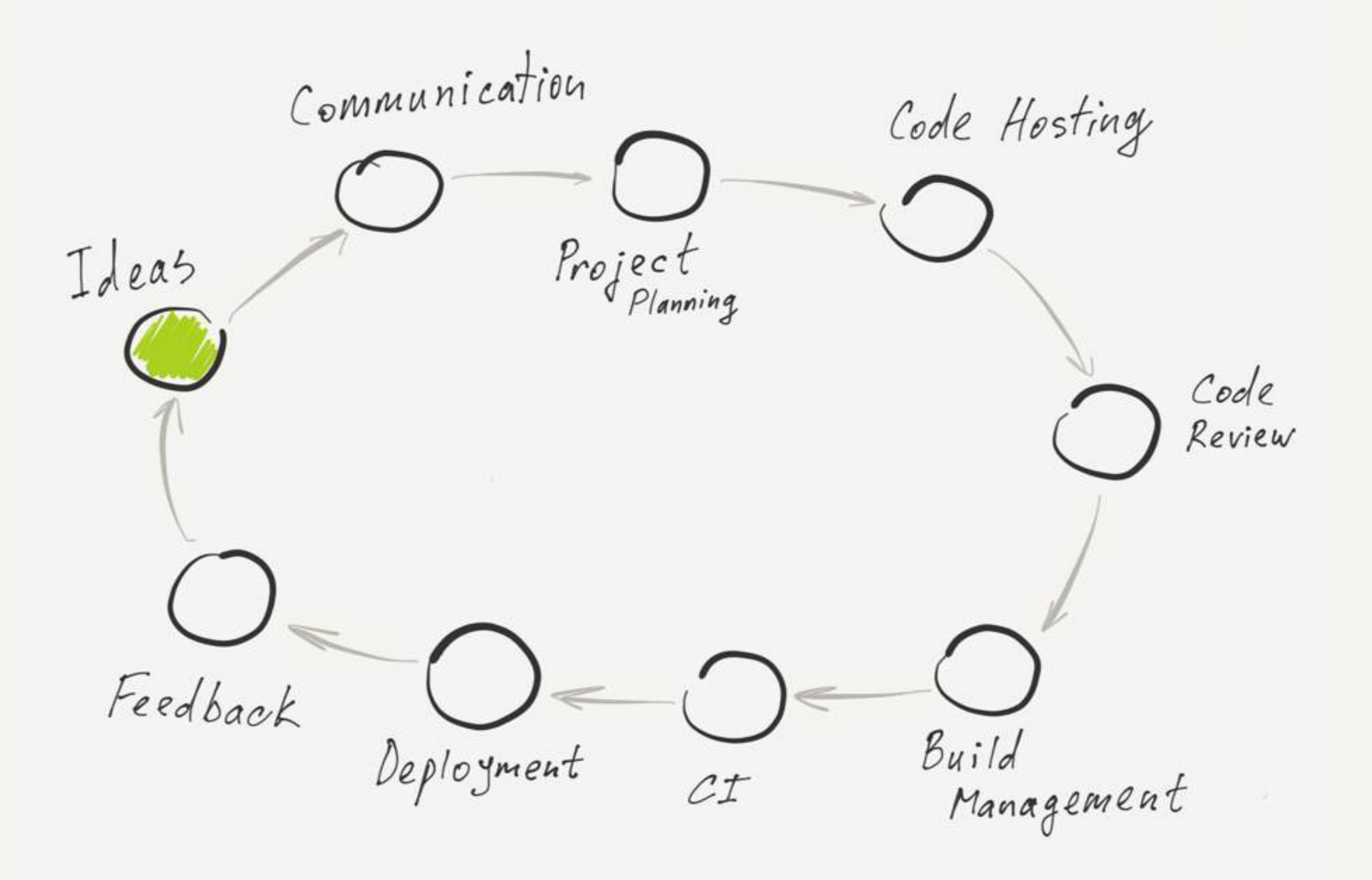

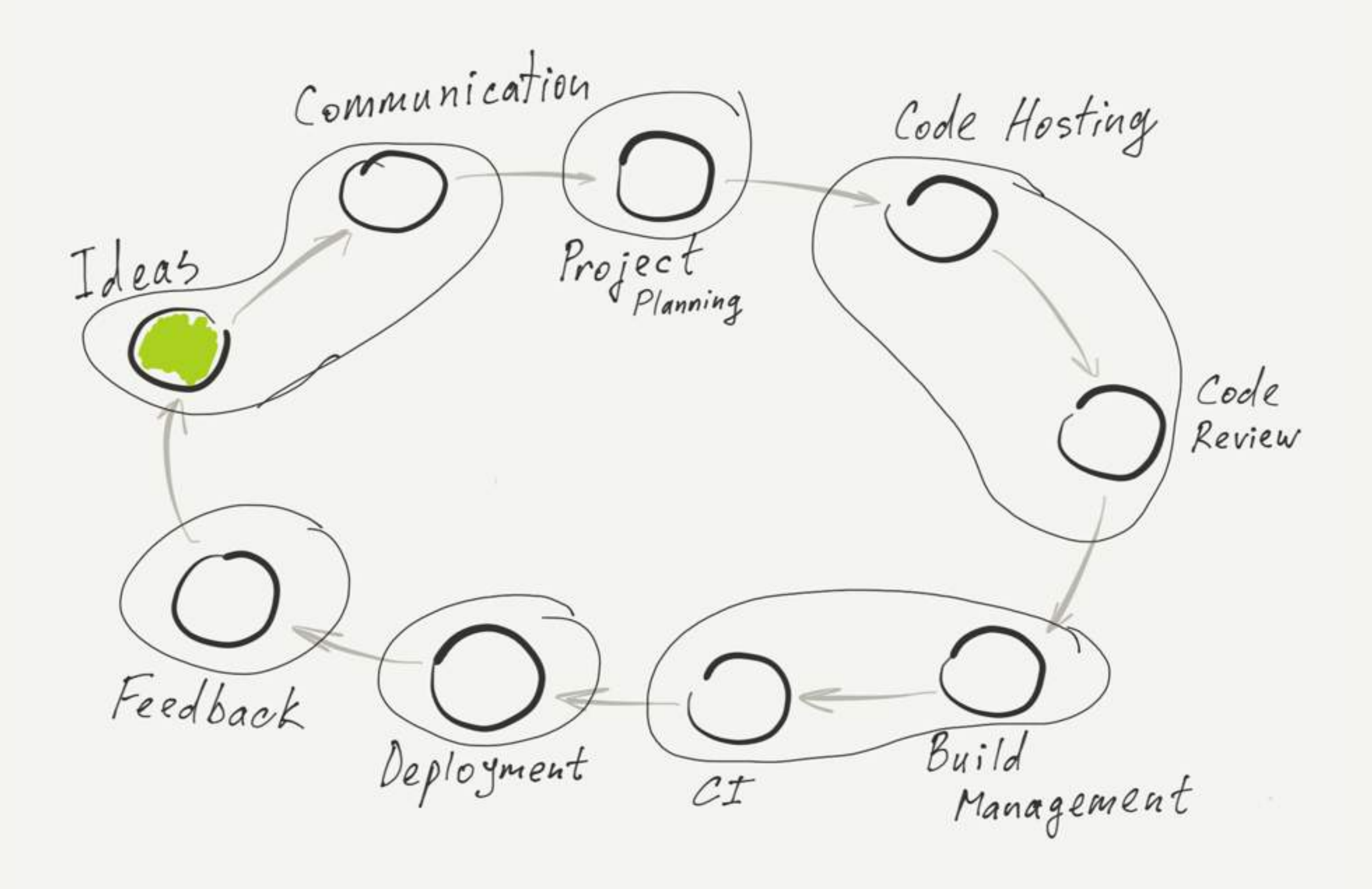

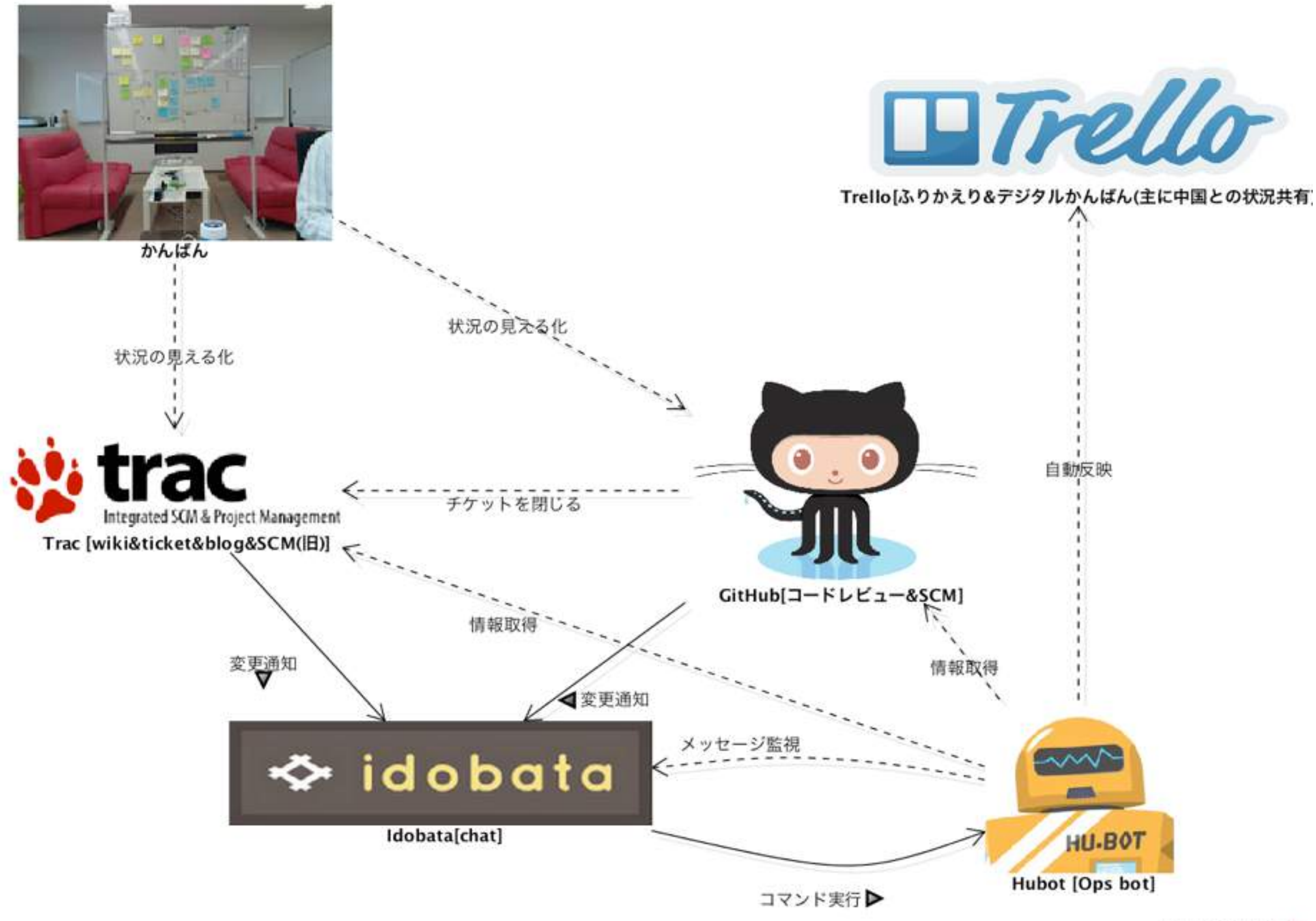

powered by Astaheg

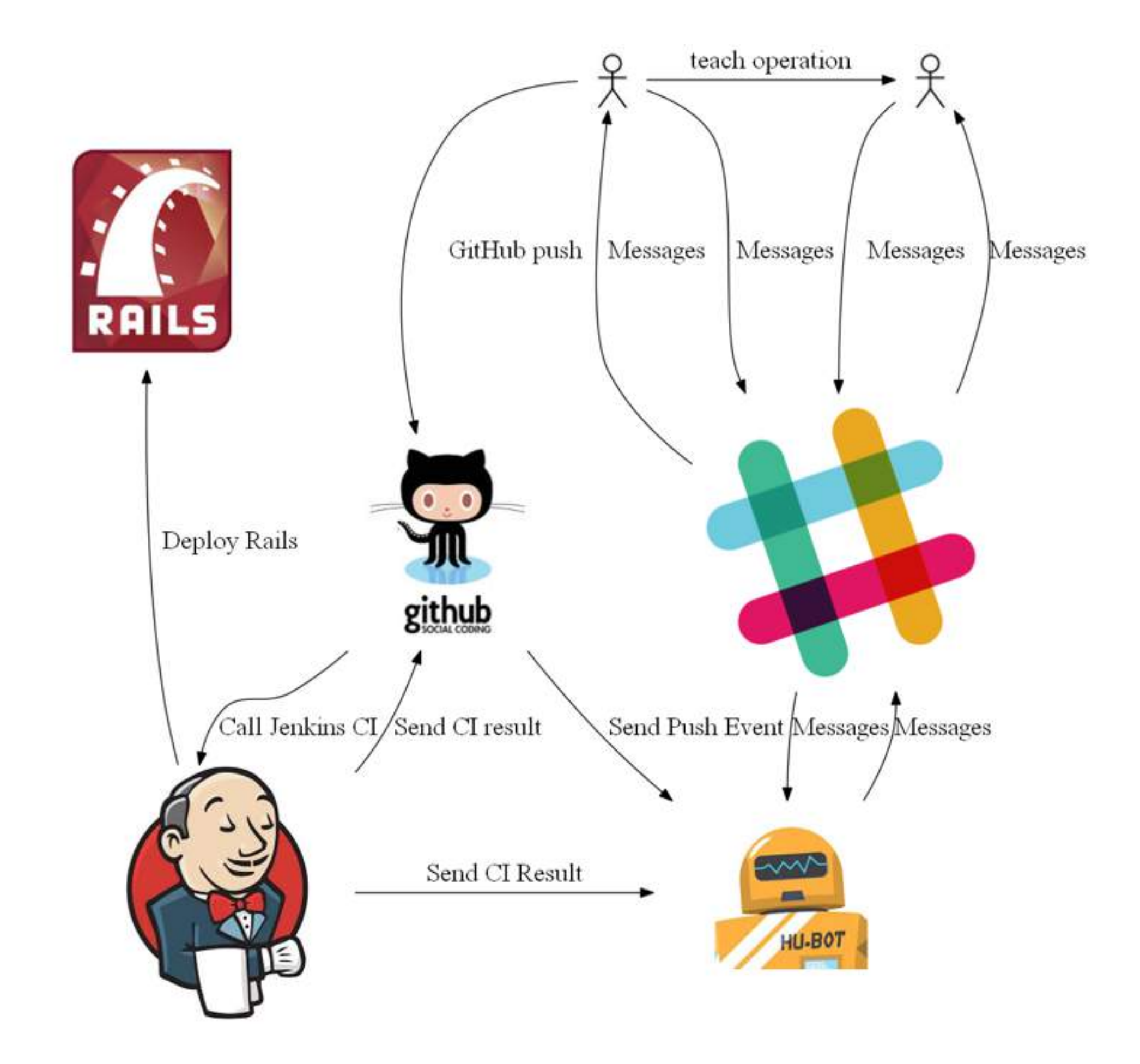

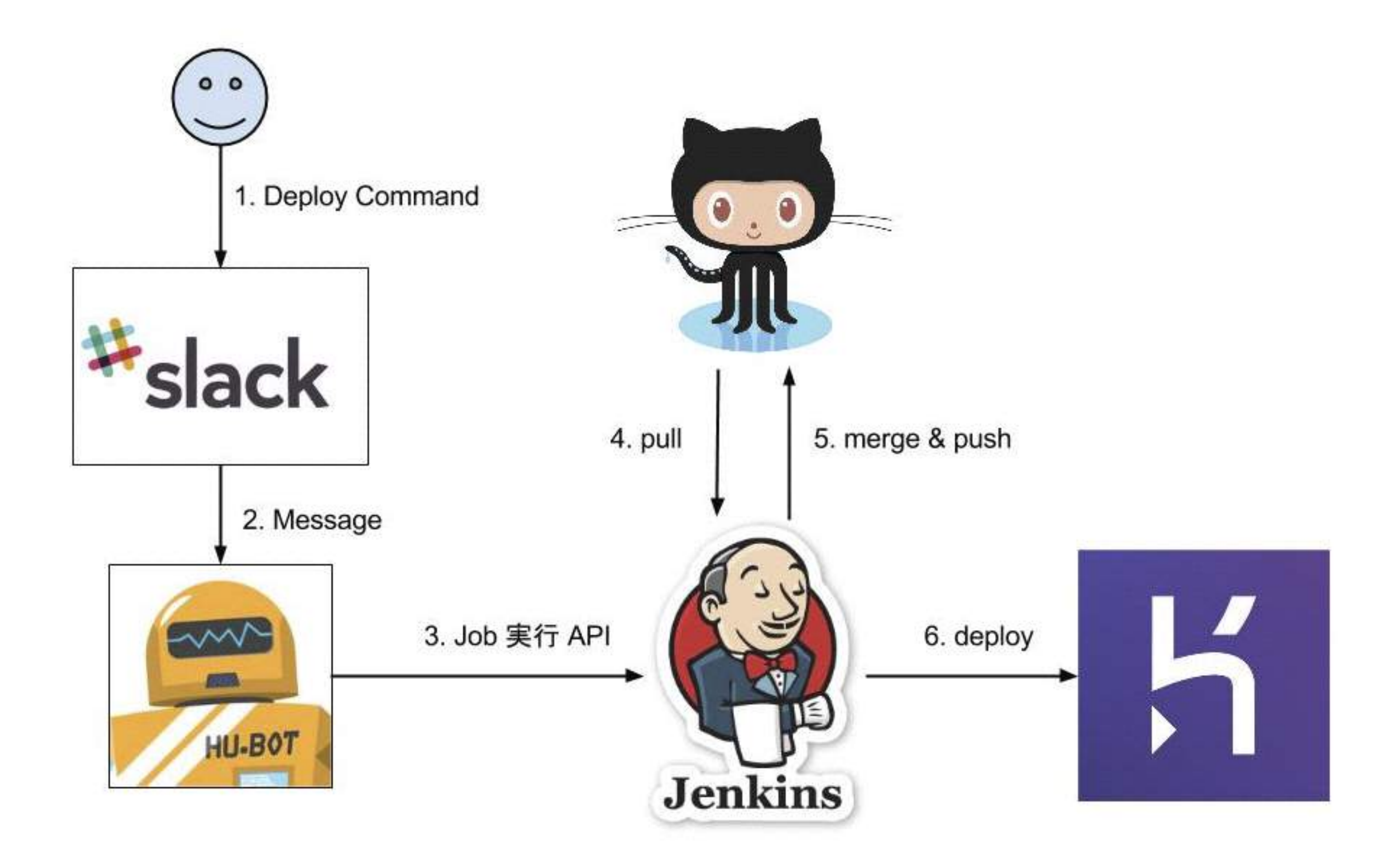

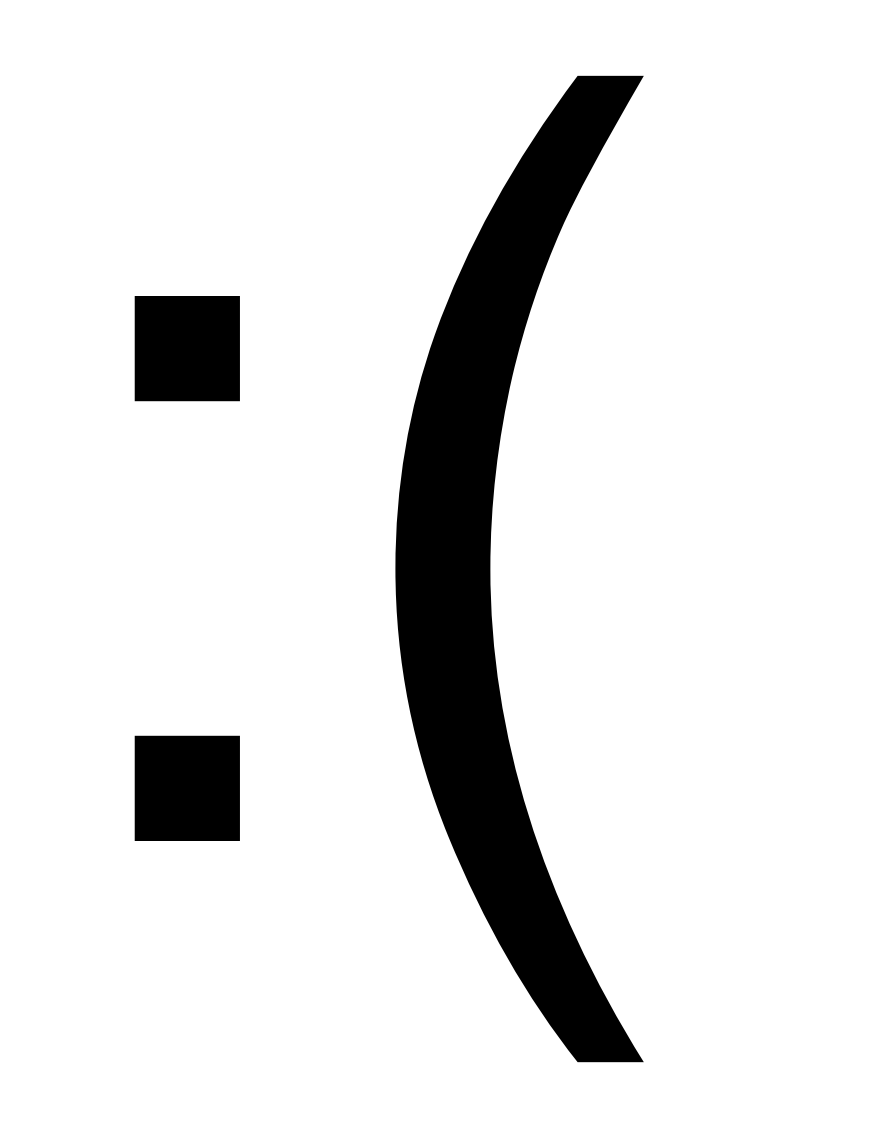

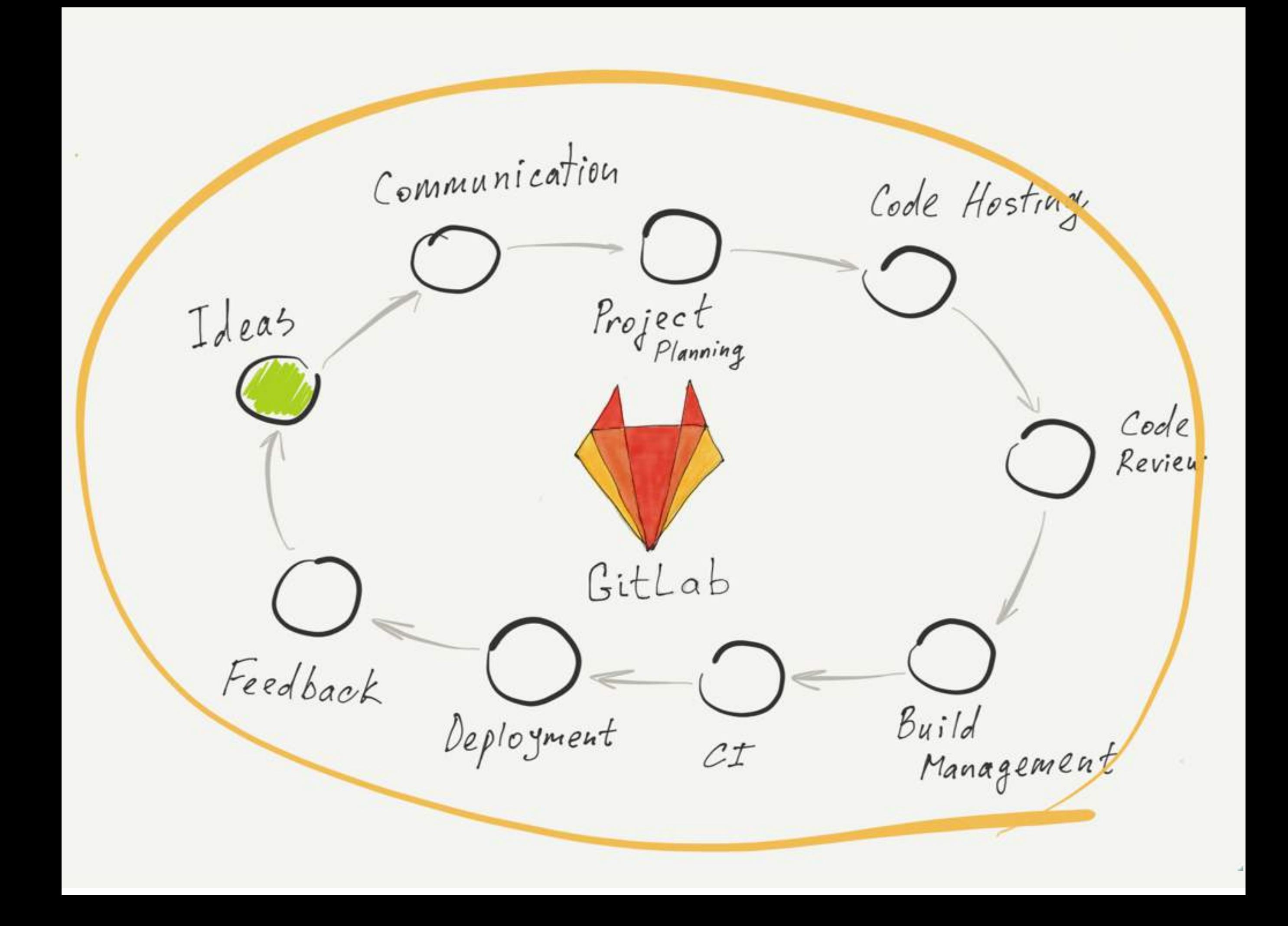

#### Issue boards

![](_page_39_Picture_1.jpeg)

#### Интеграция со Slack и Mattermost

#### **Beginning of ACME CRM Project**

This is the start of the ACME CRM Project channel, created by pedro on November 21, 2016. Any member can join and read this channel.

& Invite others to this channel es Set a Header

Write a message...

![](_page_40_Picture_5.jpeg)

#### GitLab + Gitter

![](_page_41_Picture_1.jpeg)

#### [about.gitlab.com/2017/03/15/gitter-acquisition](http://about.gitlab.com/2017/03/15/gitter-acquisition)

#### New merge request link generation after push

![](_page_42_Picture_4.jpeg)

### Cycle analytics

![](_page_43_Picture_4.jpeg)

### Kubernetes, OpenShift, Auto-deploy

- 1. Install GitLab, Mattermost and auto-scaling GitLab CI on Openshift from scratch
- 2. Set up a project to use GitLab CI and deploy to Kubernetes
- 3. Create an issue from Mattermost chat
- 4. Plan this issue using Issue Boards
- 5. Use the built-in terminal in GitLab to access the container
- 6. Commit changes to a new branch and create a merge request
- 7. Review these changes before merging them into master
- 8. See the proposed changes live in a Review App
- 9. Merge the changes into master and see them deployed on staging
- 10.Deploy staging to production from chat
- 11.Review the cycle time with Cycle Analytics

![](_page_44_Picture_12.jpeg)

#### [about.gitlab.com/2016/11/14/idea-to-production](http://about.gitlab.com/2016/11/14/idea-to-production)

#### Review apps

![](_page_45_Picture_1.jpeg)

#### Prometheus

Pipelines Builds Environments Cycle Analytics

Last 24 hours

 $\lambda_{\rm eff}$ 

#### Environment: production

![](_page_46_Figure_3.jpeg)

Throughput

![](_page_46_Figure_5.jpeg)

Memory Usage

![](_page_46_Figure_7.jpeg)

#### **Future: Prometheus**

Merged Merge Request 12187 opened 2 months ago by James Walters

#### Allow developers to merge into a protected branch without having push access

#### What does this MR do?

Adds a "Developers can merge" checkbox to protected branches much like the "Developers can push" checkbox. When the checkbox is enabled, a developer can merge MRs into that protected branch from the Web UI and from the command-line (any push that is entirely composed of merge commits is allowed).

#### What are the relevant issue numbers?

Closes #28109

Edited 20 days ago

![](_page_47_Picture_31.jpeg)

Edit

# **Conversational Development Principles**

- 1. Shorten the conversation cycle
- 2. Thread the conversation through all stages
- 3. Invite everyone to the conversation
- 4. Result oriented conversation

# **#1 Shorten the conversation cycle**

![](_page_49_Figure_1.jpeg)

![](_page_49_Figure_2.jpeg)

## **#1 Shorten the conversation cycle** Start working on Minimum Viable Changes

![](_page_50_Figure_1.jpeg)

# **#1 Shorten the conversation cycle** Include Gatekeepers into conversation

![](_page_51_Figure_1.jpeg)

## **#2 Thread the conversation through all stages**

![](_page_52_Figure_1.jpeg)

# **#3 Invite everyone to the conversation**

![](_page_53_Picture_1.jpeg)

- 1. SVN
- 2. Not using pull/merge requests
- 3. Each department has its own set of tools

![](_page_53_Picture_5.jpeg)

- 1. Open repository, documentation & issue tracker
- 2. Chat in shared channels
- 3. Open source parts of your code

# #4 Result oriented conversation

![](_page_54_Figure_1.jpeg)

![](_page_54_Picture_2.jpeg)

![](_page_54_Picture_3.jpeg)

# **КУДА ДВИЖЕТСЯ МИР РАЗРАБОТКИ СОФТА** и нужно ли вам туда?

# **BREAKING BAD** WITH GITLAB CI

#### IVAN NEMYTCHENKO, DEVELOPER ADVOCATE

![](_page_56_Picture_2.jpeg)

[bit.ly/gitlab-ci1](http://bit.ly/gitlab-ci1)

[bit.ly/gitlab-ci2](http://bit.ly/gitlab-ci2)

![](_page_56_Picture_5.jpeg)

# Окей Гугл, можно ли не тратить 5 лет на университет если я хочу стать программистом?

![](_page_57_Picture_1.jpeg)

Жду вас в **информационном зале** в 12:00

#### Курс "Толковый программист"

- Как учиться программированию чтобы не было мучительно больно за бесцельно прожитые годы
- Обязательно ли высшее образование
- Нормально ли это оставаться самоучкой
- Как тратить время и деньги на обучение программированию, и как не надо этого делать
- Как получить первую работу программистом, и когда уже пора
- Как отличить перспективную работу от бесперспективной

![](_page_58_Picture_7.jpeg)

Курс "Путь веб-программиста"

Присылайте письмо на [hi@goodprogrammer.ru](mailto:hi@goodprogrammer.ru) c темой "webdevdao"

![](_page_59_Picture_0.jpeg)

![](_page_59_Picture_1.jpeg)

МЕЖРЕГИОНАЛЬНАЯ КОНФЕРЕНЦИЯ РАЗРАБОТЧИКОВ ПРОГРАММНОГО ОБЕСПЕЧЕНИЯ

### Немытченко Иван

Developer Advocate of GitLab

**@inem [nemytchenko.ru](http://nemytchenko.ru)**

Напишите на *[inem@bk.ru](mailto:inem@bk.ru)* с темой "Привет с SECON" ;)

![](_page_59_Picture_7.jpeg)